## カタログ等資料中の旧社名の扱いについて

2010 年 4 月 1 日を以って NEC エレクトロニクス株式会社及び株式会社ルネサステクノロジ が合併し、両社の全ての事業が当社に承継されております。従いまして、本資料中には旧社 名での表記が残っておりますが、当社の資料として有効ですので、ご理解の程宜しくお願い 申し上げます。

ルネサスエレクトロニクス ホームページ(http://www.renesas.com)

2010 年 4 月 1 日 ルネサスエレクトロニクス株式会社

【発行】ルネサスエレクトロニクス株式会社(http://www.renesas.com)

【問い合わせ先】http://japan.renesas.com/inquiry

#### ご注意書き

- 1. 本資料に記載されている内容は本資料発行時点のものであり、予告なく変更することがあります。当社製品 のご購入およびご使用にあたりましては、事前に当社営業窓口で最新の情報をご確認いただきますとともに、 当社ホームページなどを通じて公開される情報に常にご注意ください。
- 2. 本資料に記載された当社製品および技術情報の使用に関連し発生した第三者の特許権、著作権その他の知的 財産権の侵害等に関し、当社は、一切その責任を負いません。当社は、本資料に基づき当社または第三者の 特許権、著作権その他の知的財産権を何ら許諾するものではありません。
- 3. 当社製品を改造、改変、複製等しないでください。
- 4. 本資料に記載された回路、ソフトウェアおよびこれらに関連する情報は、半導体製品の動作例、応用例を説 明するものです。お客様の機器の設計において、回路、ソフトウェアおよびこれらに関連する情報を使用す る場合には、お客様の責任において行ってください。これらの使用に起因しお客様または第三者に生じた損 害に関し、当社は、一切その責任を負いません。
- 5. 輸出に際しては、「外国為替及び外国貿易法」その他輸出関連法令を遵守し、かかる法令の定めるところに より必要な手続を行ってください。本資料に記載されている当社製品および技術を大量破壊兵器の開発等の 目的、軍事利用の目的その他軍事用途の目的で使用しないでください。また、当社製品および技術を国内外 の法令および規則により製造・使用・販売を禁止されている機器に使用することができません。
- 6. 本資料に記載されている情報は、正確を期すため慎重に作成したものですが、誤りがないことを保証するも のではありません。万一、本資料に記載されている情報の誤りに起因する損害がお客様に生じた場合におい ても、当社は、一切その責任を負いません。
- 7. 当社は、当社製品の品質水準を「標準水準」、「高品質水準」および「特定水準」に分類しております。また、 各品質水準は、以下に示す用途に製品が使われることを意図しておりますので、当社製品の品質水準をご確 認ください。お客様は、当社の文書による事前の承諾を得ることなく、「特定水準」に分類された用途に当 社製品を使用することができません。また、お客様は、当社の文書による事前の承諾を得ることなく、意図 されていない用途に当社製品を使用することができません。当社の文書による事前の承諾を得ることなく、 「特定水準」に分類された用途または意図されていない用途に当社製品を使用したことによりお客様または 第三者に生じた損害等に関し、当社は、一切その責任を負いません。なお、当社製品のデータ・シート、デ ータ・ブック等の資料で特に品質水準の表示がない場合は、標準水準製品であることを表します。
	- 標準水準: コンピュータ、OA 機器、通信機器、計測機器、AV 機器、家電、工作機械、パーソナル機器、 産業用ロボット
	- 高品質水準: 輸送機器(自動車、電車、船舶等)、交通用信号機器、防災・防犯装置、各種安全装置、生命 維持を目的として設計されていない医療機器(厚生労働省定義の管理医療機器に相当)
	- 特定水準: 航空機器、航空宇宙機器、海底中継機器、原子力制御システム、生命維持のための医療機器(生 命維持装置、人体に埋め込み使用するもの、治療行為(患部切り出し等)を行うもの、その他 直接人命に影響を与えるもの)(厚生労働省定義の高度管理医療機器に相当)またはシステム 等
- 8. 本資料に記載された当社製品のご使用につき、特に、最大定格、動作電源電圧範囲、放熱特性、実装条件そ の他諸条件につきましては、当社保証範囲内でご使用ください。当社保証範囲を超えて当社製品をご使用さ れた場合の故障および事故につきましては、当社は、一切その責任を負いません。
- 9. 当社は、当社製品の品質および信頼性の向上に努めておりますが、半導体製品はある確率で故障が発生した り、使用条件によっては誤動作したりする場合があります。また、当社製品は耐放射線設計については行っ ておりません。当社製品の故障または誤動作が生じた場合も、人身事故、火災事故、社会的損害などを生じ させないようお客様の責任において冗長設計、延焼対策設計、誤動作防止設計等の安全設計およびエージン グ処理等、機器またはシステムとしての出荷保証をお願いいたします。特に、マイコンソフトウェアは、単 独での検証は困難なため、お客様が製造された最終の機器・システムとしての安全検証をお願いいたします。
- 10. 当社製品の環境適合性等、詳細につきましては製品個別に必ず当社営業窓口までお問合せください。ご使用 に際しては、特定の物質の含有・使用を規制する RoHS 指令等、適用される環境関連法令を十分調査のうえ、 かかる法令に適合するようご使用ください。お客様がかかる法令を遵守しないことにより生じた損害に関し て、当社は、一切その責任を負いません。
- 11. 本資料の全部または一部を当社の文書による事前の承諾を得ることなく転載または複製することを固くお 断りいたします。
- 12. 本資料に関する詳細についてのお問い合わせその他お気付きの点等がございましたら当社営業窓口までご 照会ください。
- 注1. 本資料において使用されている「当社」とは、ルネサスエレクトロニクス株式会社およびルネサスエレク トロニクス株式会社がその総株主の議決権の過半数を直接または間接に保有する会社をいいます。
- 注 2. 本資料において使用されている「当社製品」とは、注 1 において定義された当社の開発、製造製品をいい ます。

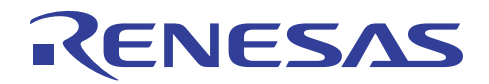

#### 要旨

転送元から書き込みデータを受信しフラッシュメモリに書き込みます。転送元との通信手段には、IE バス インタフェースを使用します。

#### 動作確認デバイス

H8S/2258F

#### 目次

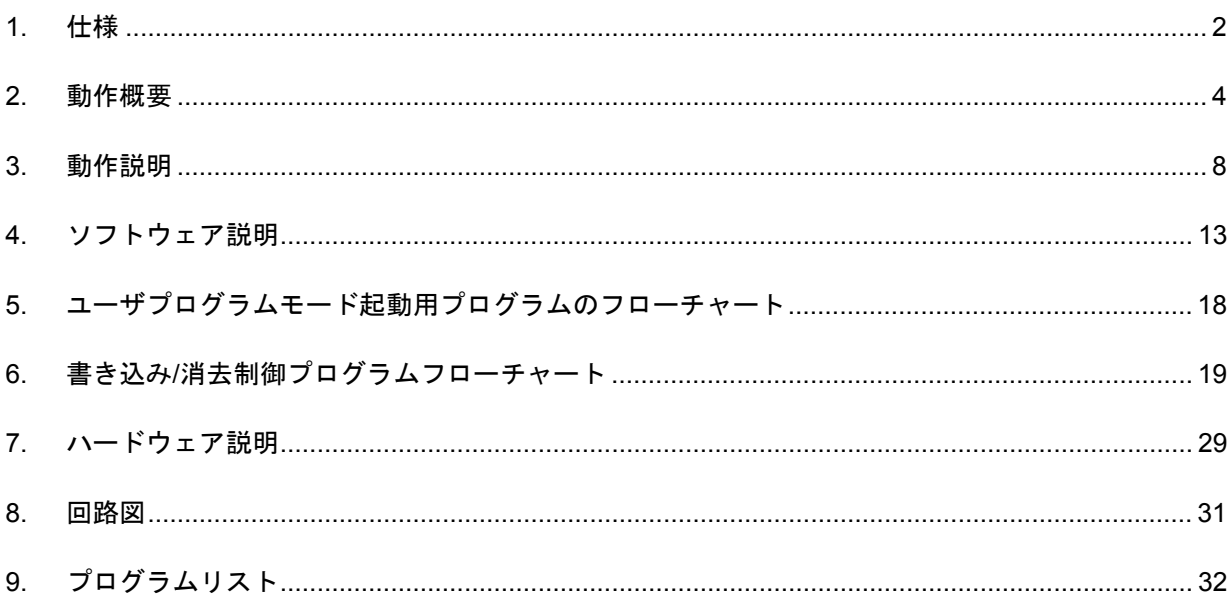

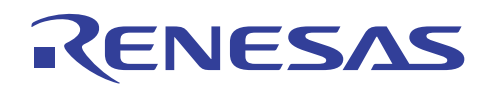

#### 1. 仕様

- 1. オンボードプログラミングモード
- ユーザプログラムモード
- 2. 書き換え方式
- 転送元から書き込みデータを受信しフラッシュメモリに書き込みます。
- 転送元との通信手段には、IE バスインタフェースを使用します。以下に転送フォーマットを示します。 マスタを転送元とし、スレーブを受信側とします。 転送フォーマット : 通信モード 2(128byte/フレーム)、通常通信
- 3. FWE 端子の制御
- FWE 端子の回路は、ルネサステクノロジ製オンボード書き込みツールを使用せずユーザが作製する例で す。

FWE 端子は、受信側の H8S/2258F が I/O ポート(PF1)で制御します。

4. オンボード書き換え構成

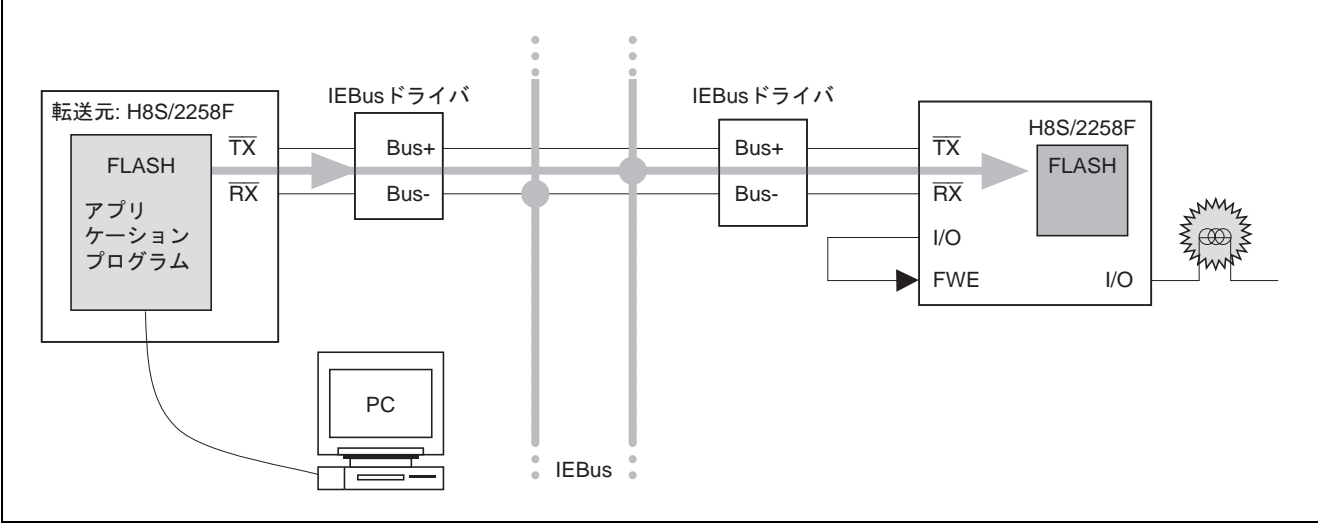

図1 IE バスインタフェースを使用したオンボード書き換え構成図

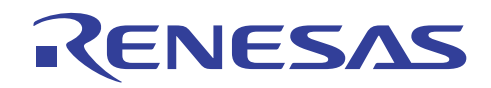

#### 5. H8S/2258F のオンボード書き換え実行手順

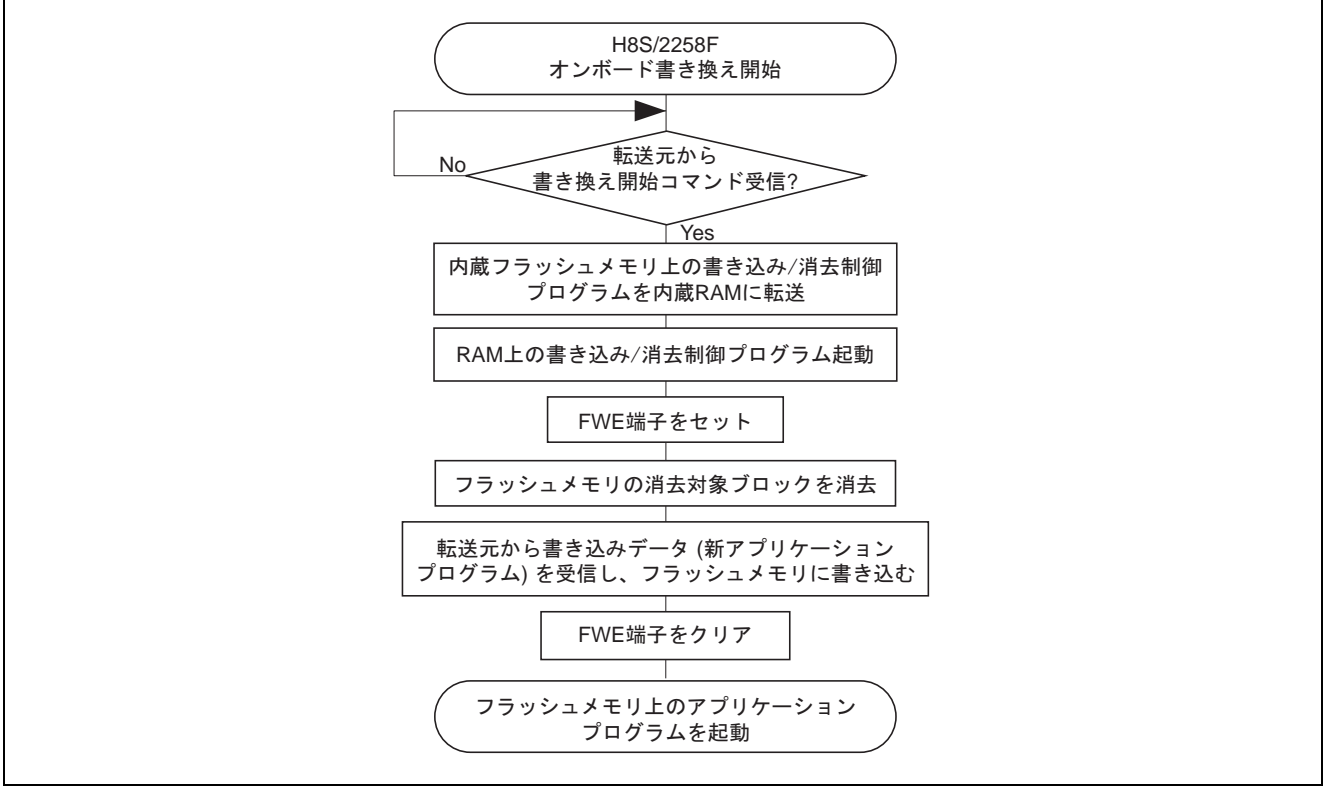

図 2 IE バスインタフェースを使用したオンボード書き換え手順

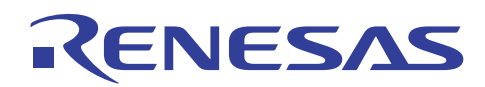

#### 2. 動作概要

以下に IE バスインタフェースを使用したオンボード書き換えの動作概要を示します。

- 1. 通常動作
	- ① : フラッシュメモリ上のアプリケーションプログラムの一部に書き込み/消去制御プログラムを書き込 んでおきます。

また、FWE 端子設定手段、アプリケーション転送手段をあらかじめ設けておきます。

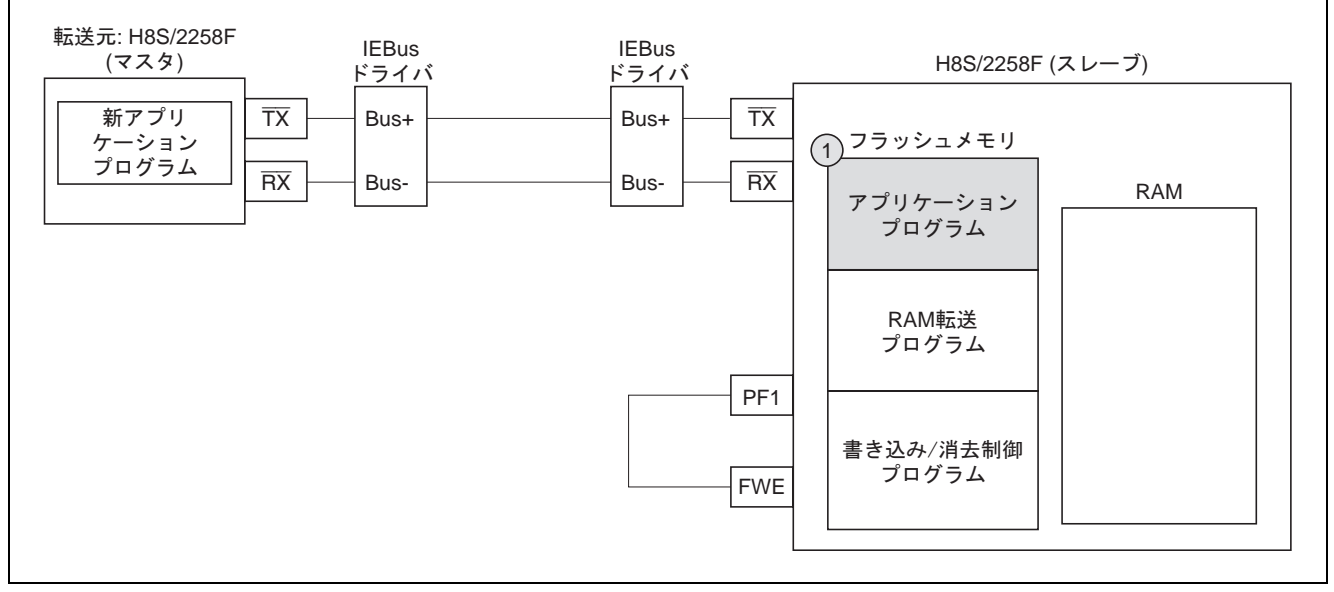

図 3 通常動作

- 2. オンボード書き換え開始
	- ② : 転送元から書き換え開始コマンドを受信します。
	- ③ : アプリケーションプログラムは、RAM 転送プログラムを起動しフラッシュメモリ上の書き込み/消去 制御プログラムを内蔵 RAM に転送します。

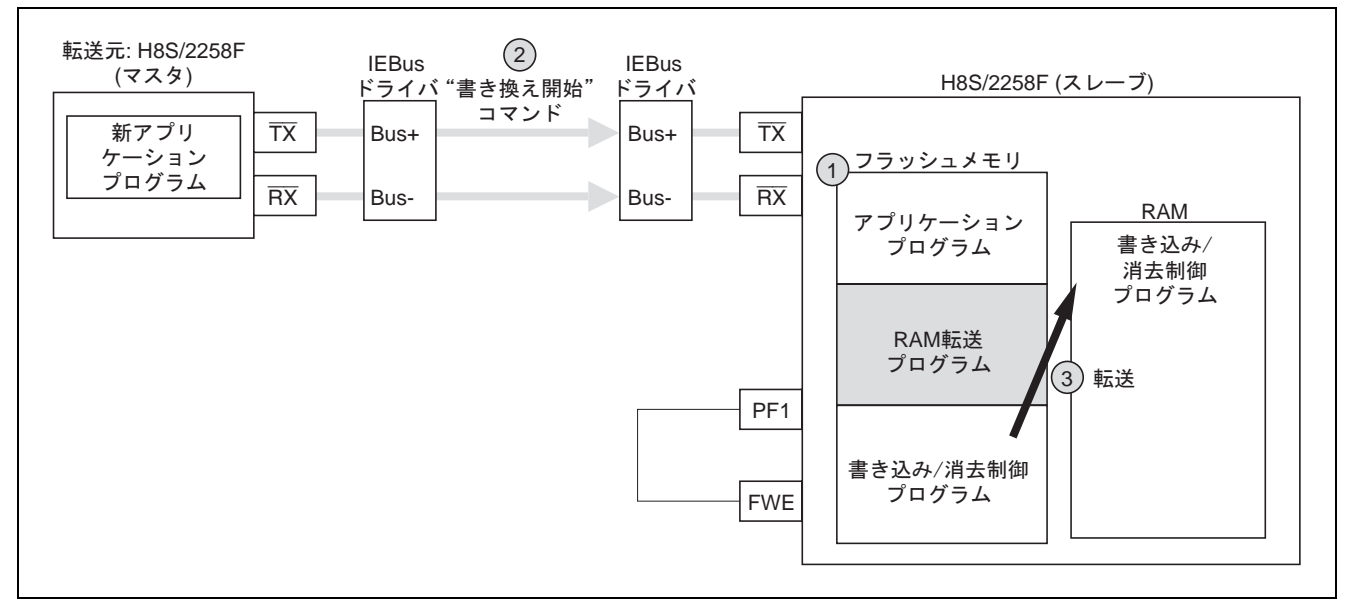

図4 オンボード書き換え開始

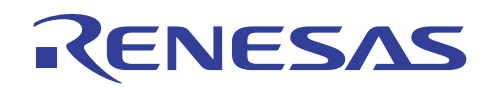

3. 書き込み/消去制御プログラム起動

④ : RAM 転送プログラムは転送終了後、書き込み/消去制御プログラムへ分岐します。

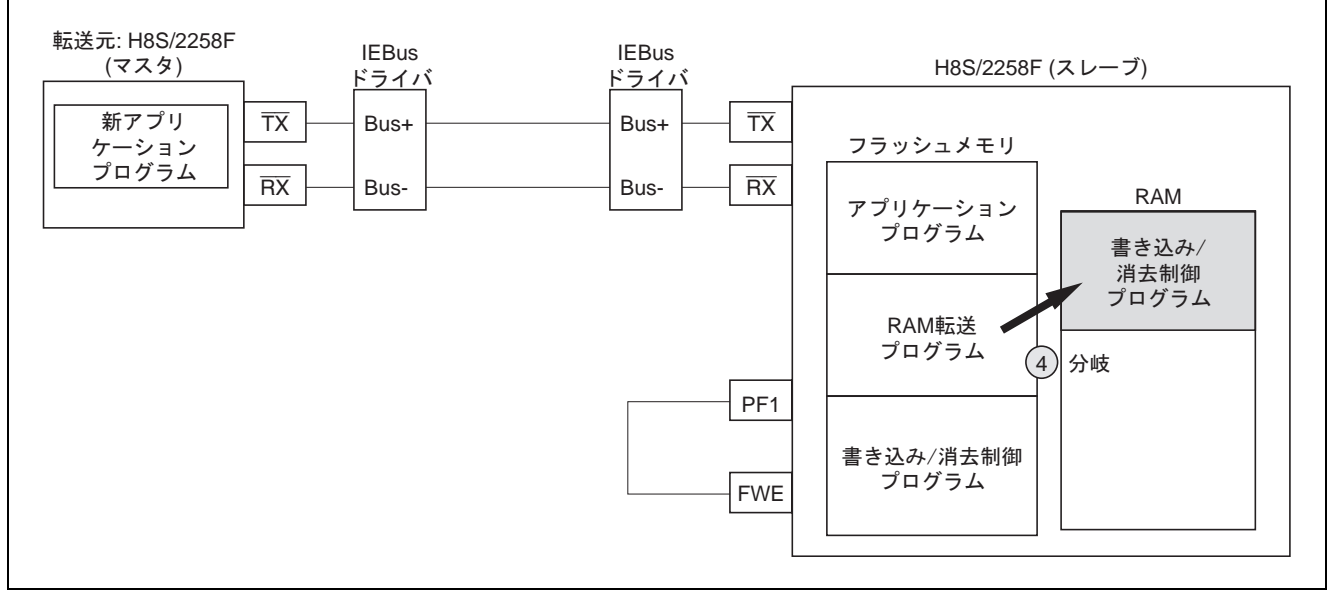

図5 書き込み/消去制御プログラム起動

- 4. FWE 端子設定
	- ⑤ : 転送元から FWE 端子設定コマンドを受信します。
	- ⑥ : 書き込み/消去制御プログラムは PF1 を制御し、FWE 端子を"1"に設定します。

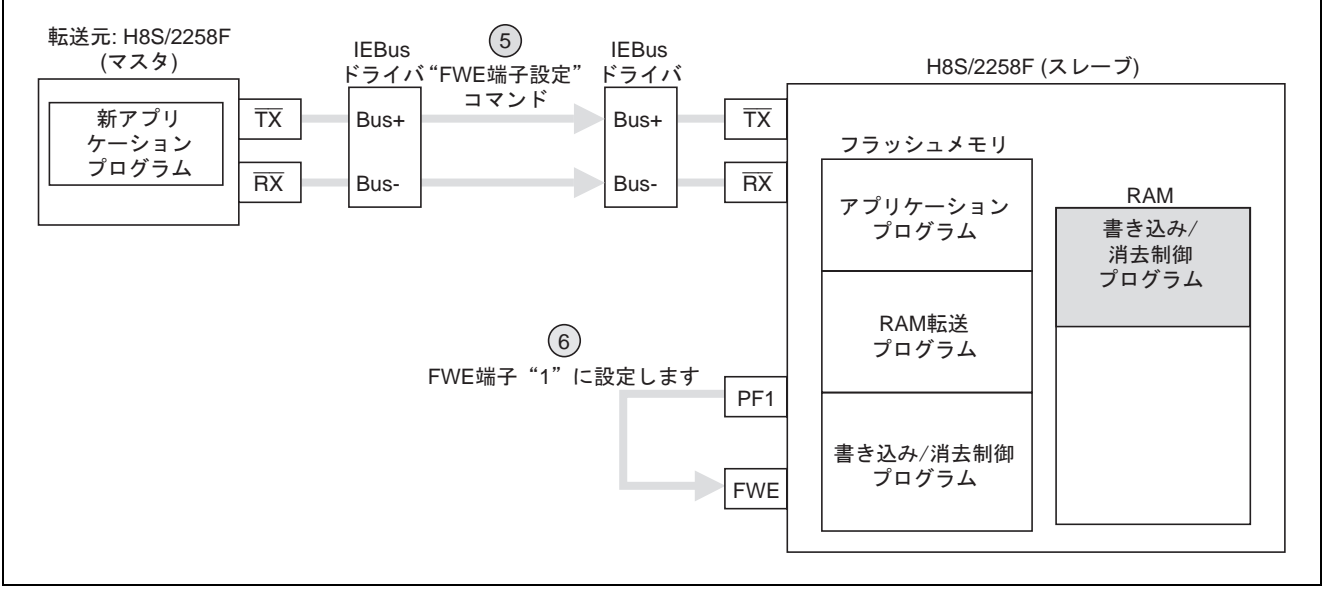

図 6 FWE 端子設定

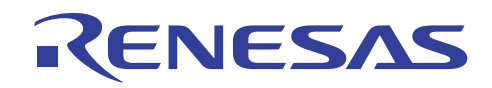

- 5. フラッシュメモリ消去
	- ⑦ : 転送元から消去コマンドを受信します。
	- ⑧ : 書き込み/消去制御プログラムはフラッシュメモリの消去対象ブロックを消去します。

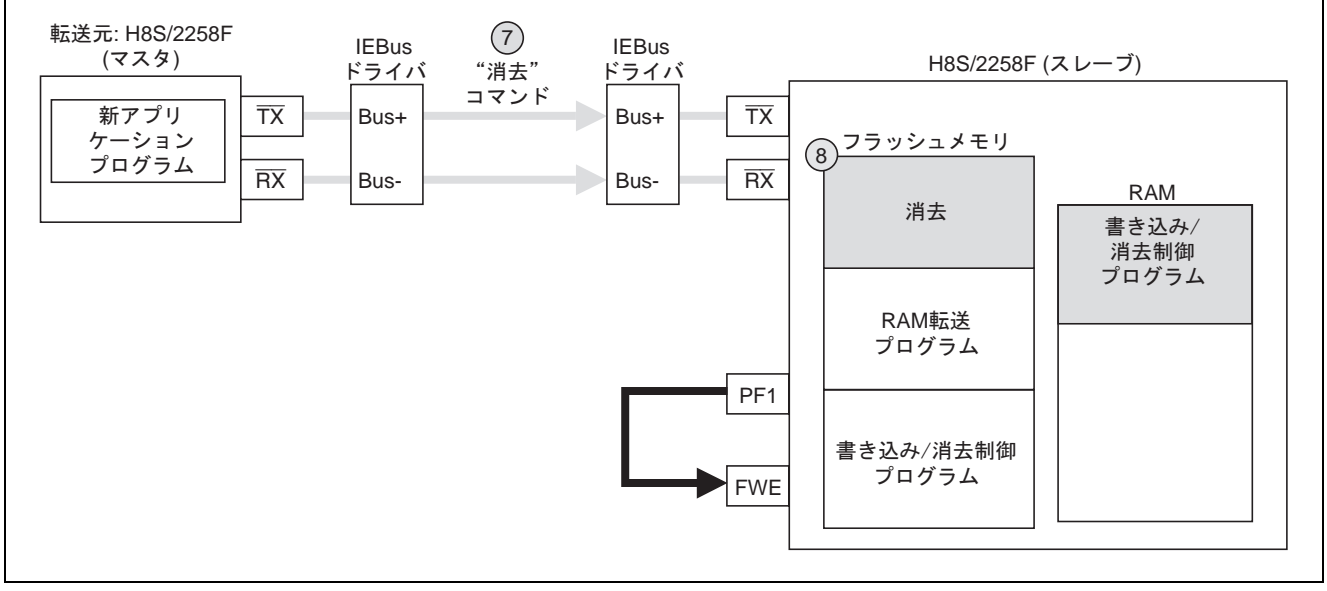

#### 図7 フラッシュメモリ消去

- 6. フラッシュメモリ書き込み
	- ⑨ : 転送元から書き込みコマンド受信します。
	- ⑩ : 書き込み/消去制御プログラムは転送元から新アプリケーションプログラムを受信し、フラッシュメ モリに書き込みます。

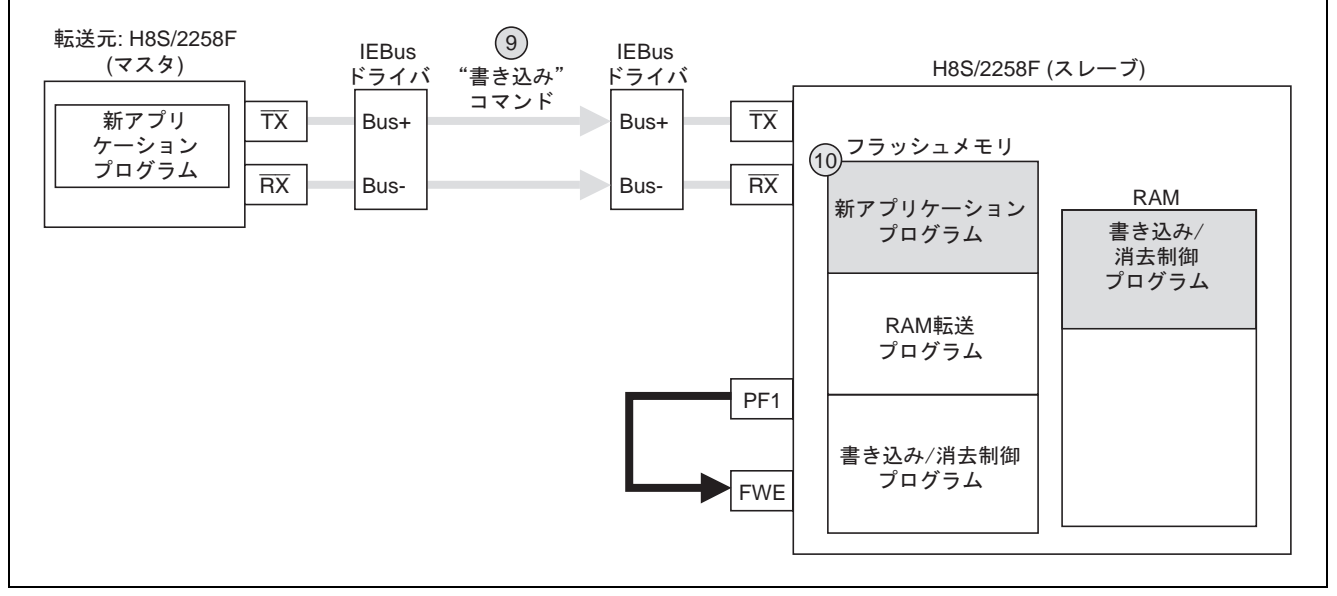

図8 フラッシュメモリ書き込み

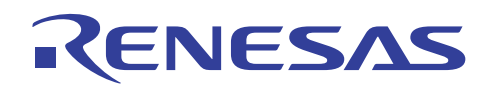

- 7. FWE 端子解除
	- ⑪ : 転送元から FWE 端子解除コマンドを受信します。
	- ⑫ : 書き込み/消去制御プログラムは PF1 を制御し、FWE 端子を"0"に設定します。

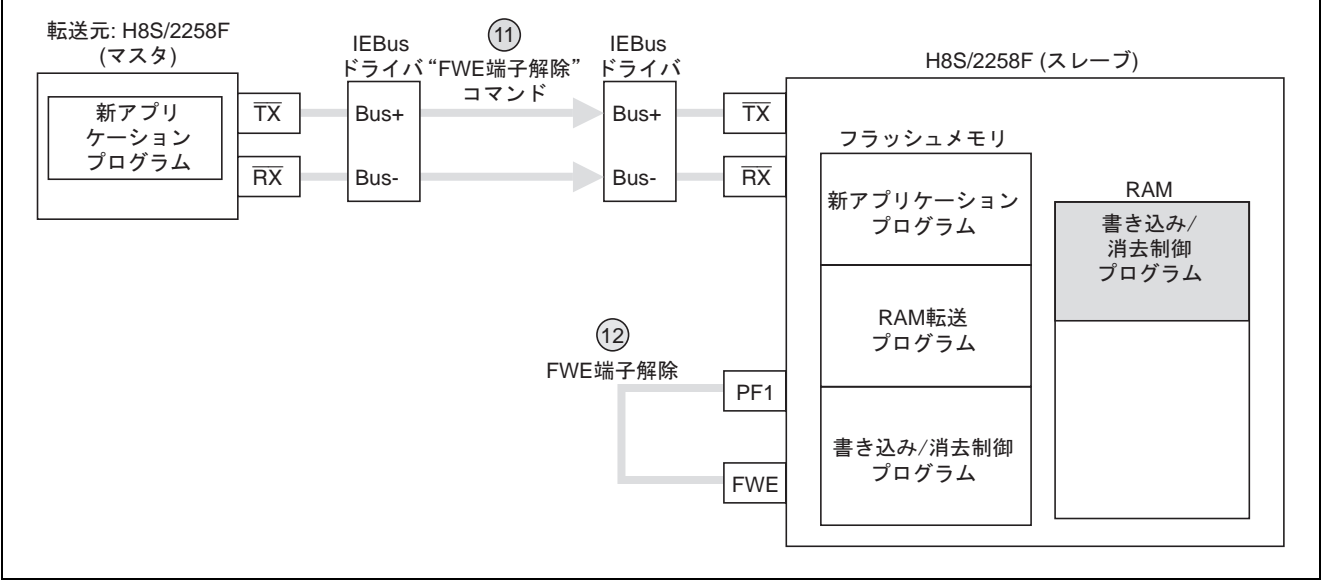

図 9 FWE 端子解除

- 8. 新アプリケーションプログラム起動
	- ⑬ : 書き込み/消去制御プログラムはフラッシュメモリ上の新アプリケーションプログラムに分岐します。

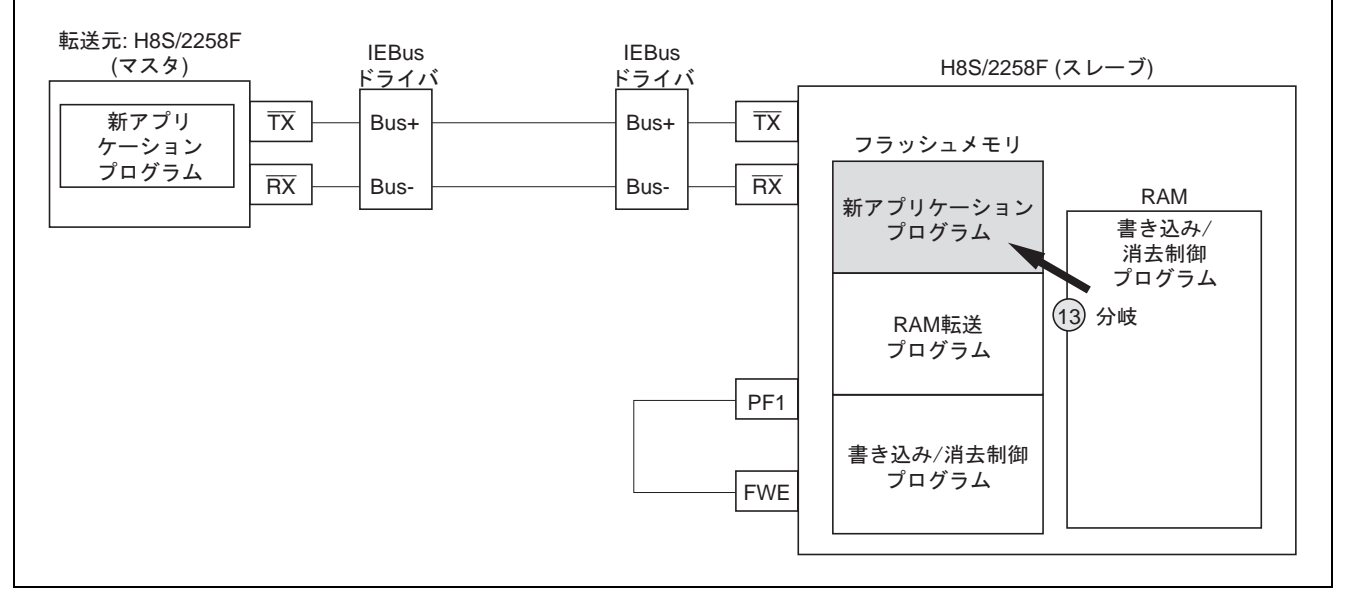

図 10 新アプリケーションプログラム起動

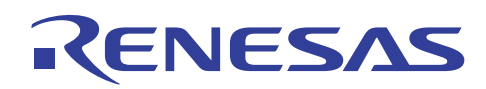

#### 3. 動作説明

1 対 1 通信のオンボード書き換え通信内容と、IE バスインタフェースを図 11〜15 に示します。 なお、転送元が送信するパリティおよび、受信側のアクノリッジ送信については省略します。

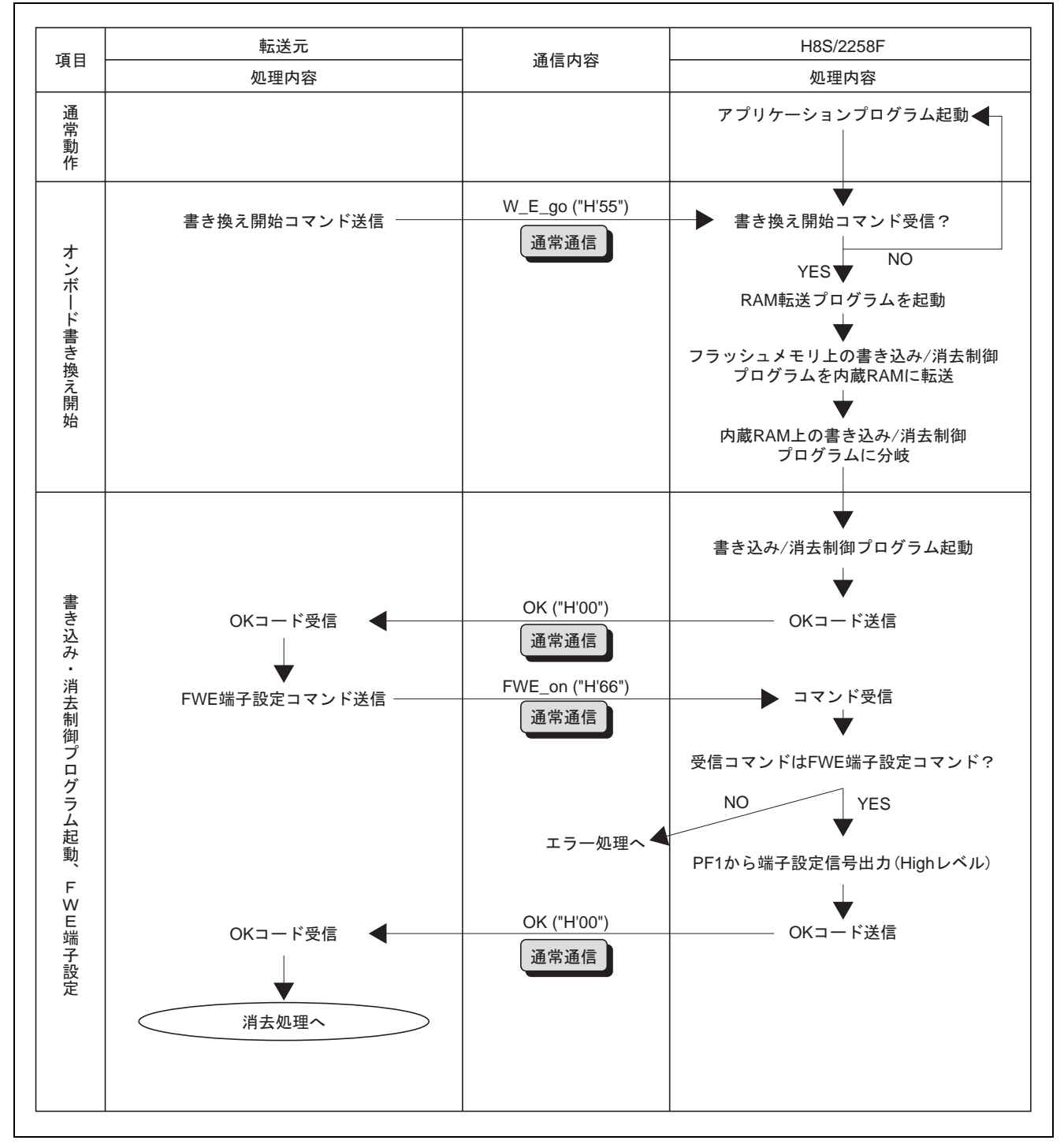

図 11 オンボード書き換え時の通信内容 (1)

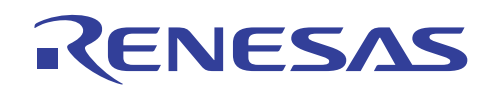

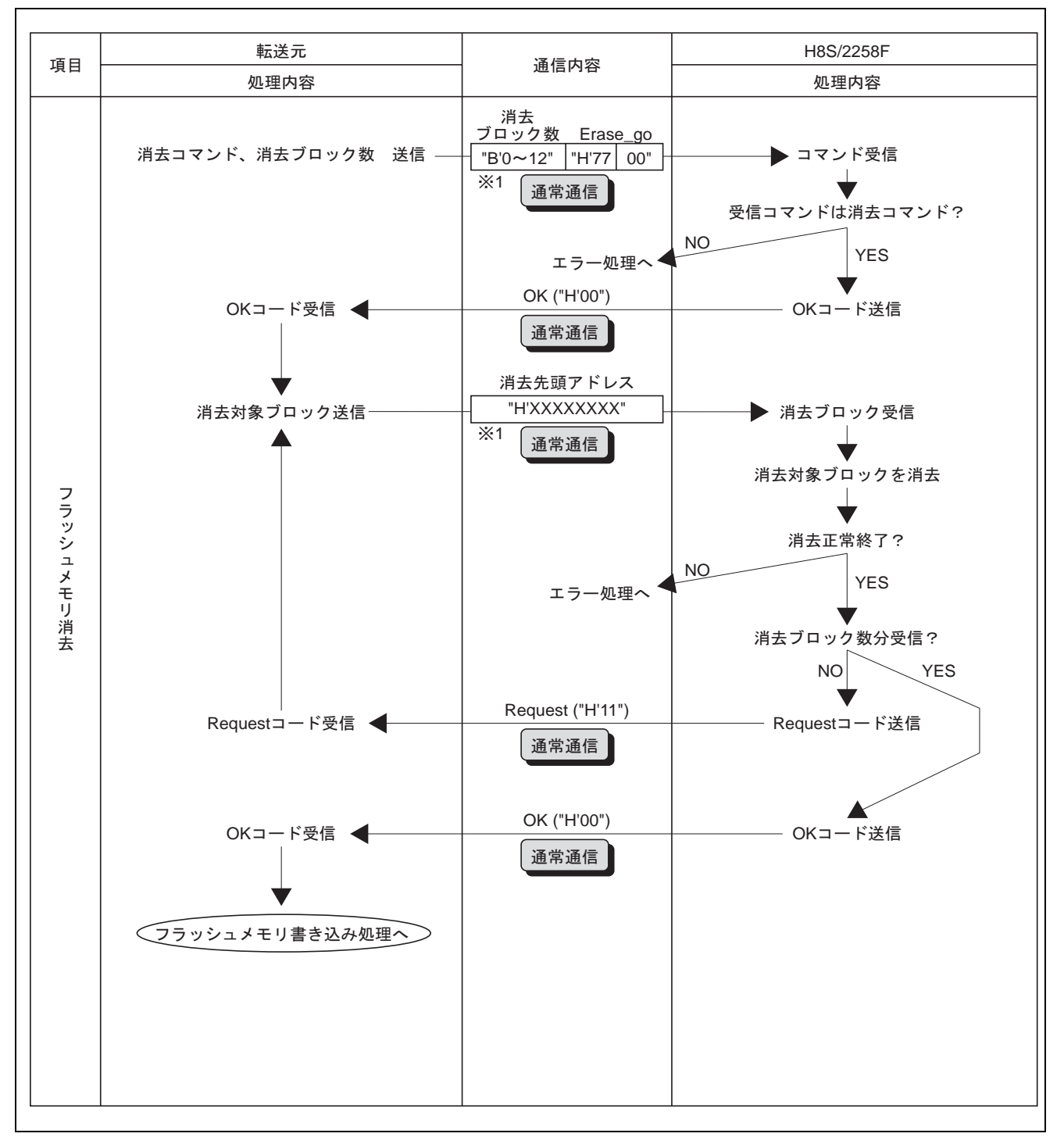

図 12 オンボード書き換え時の通信内容 (2)

【補足説明】

<sup>※</sup>1 転送元は、消去ブロック数+消去コマンドを 1 バイト目に、消去先頭アドレスを 2 バイト目以降に送 信します。

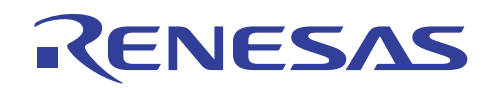

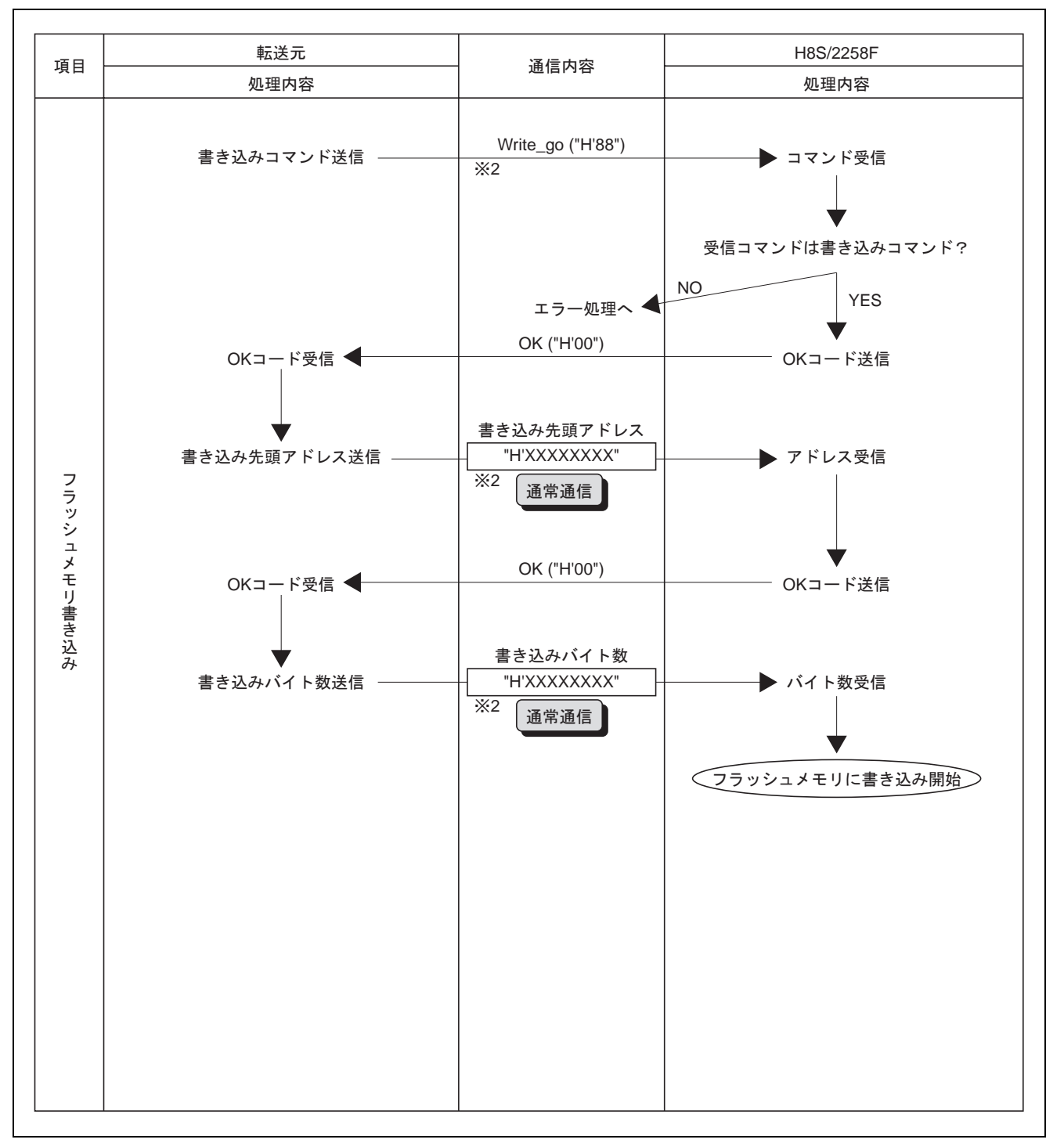

図 13 オンボード書き換え時の通信内容 (3)

【補足説明】

転送元から送信するアプリケーションプログラムの、書き込みコマンドを1バイト目に、書き込み先  $\times 2$ 頭アドレスを2バイト目に、書き込みバイト数を3バイト目に送信します。

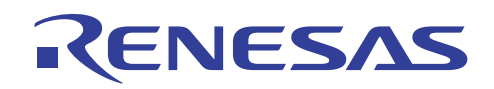

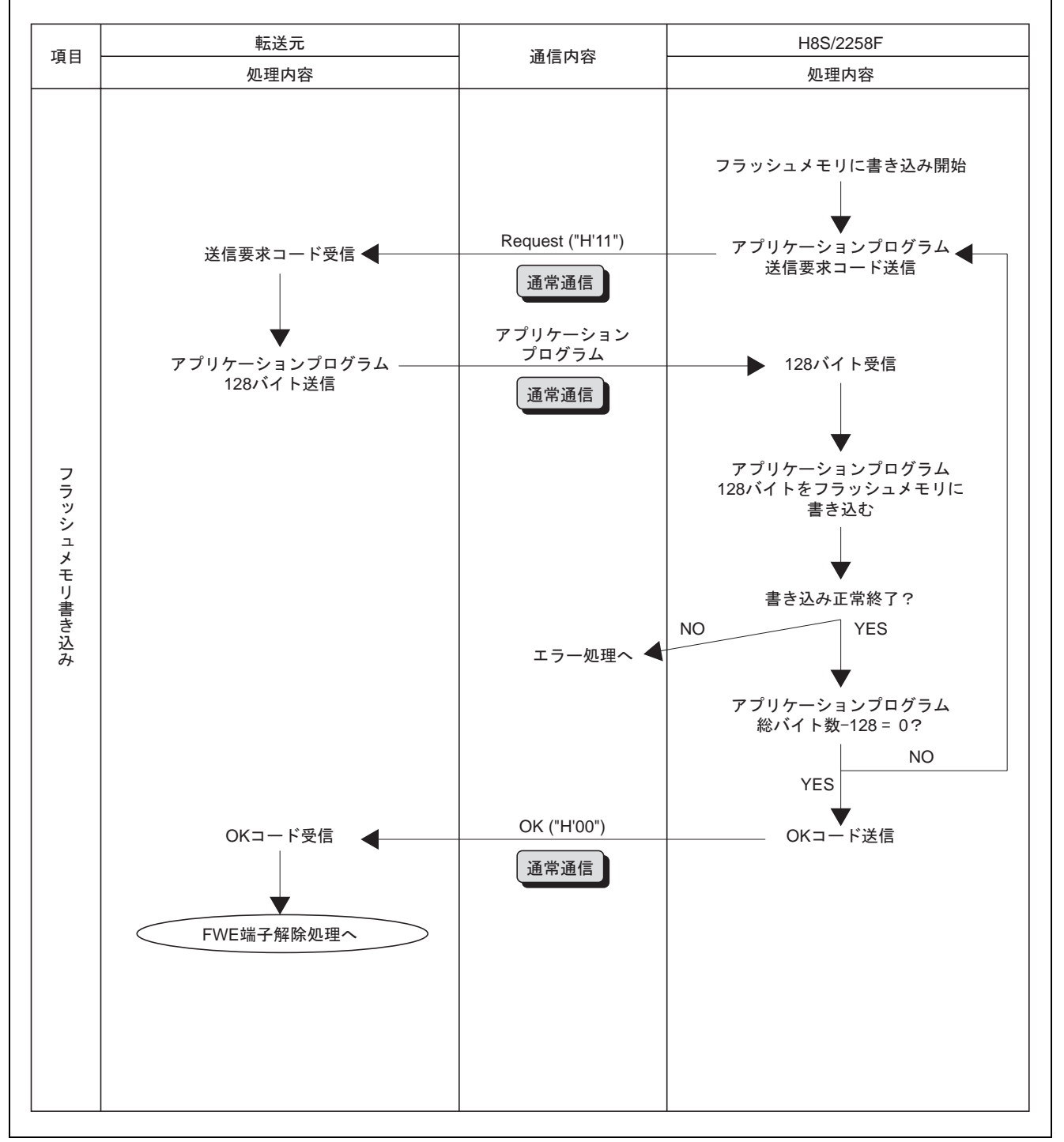

図 14 オンボード書き換え時の通信内容 (4)

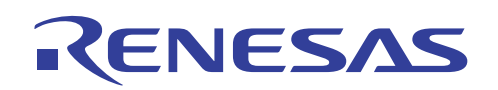

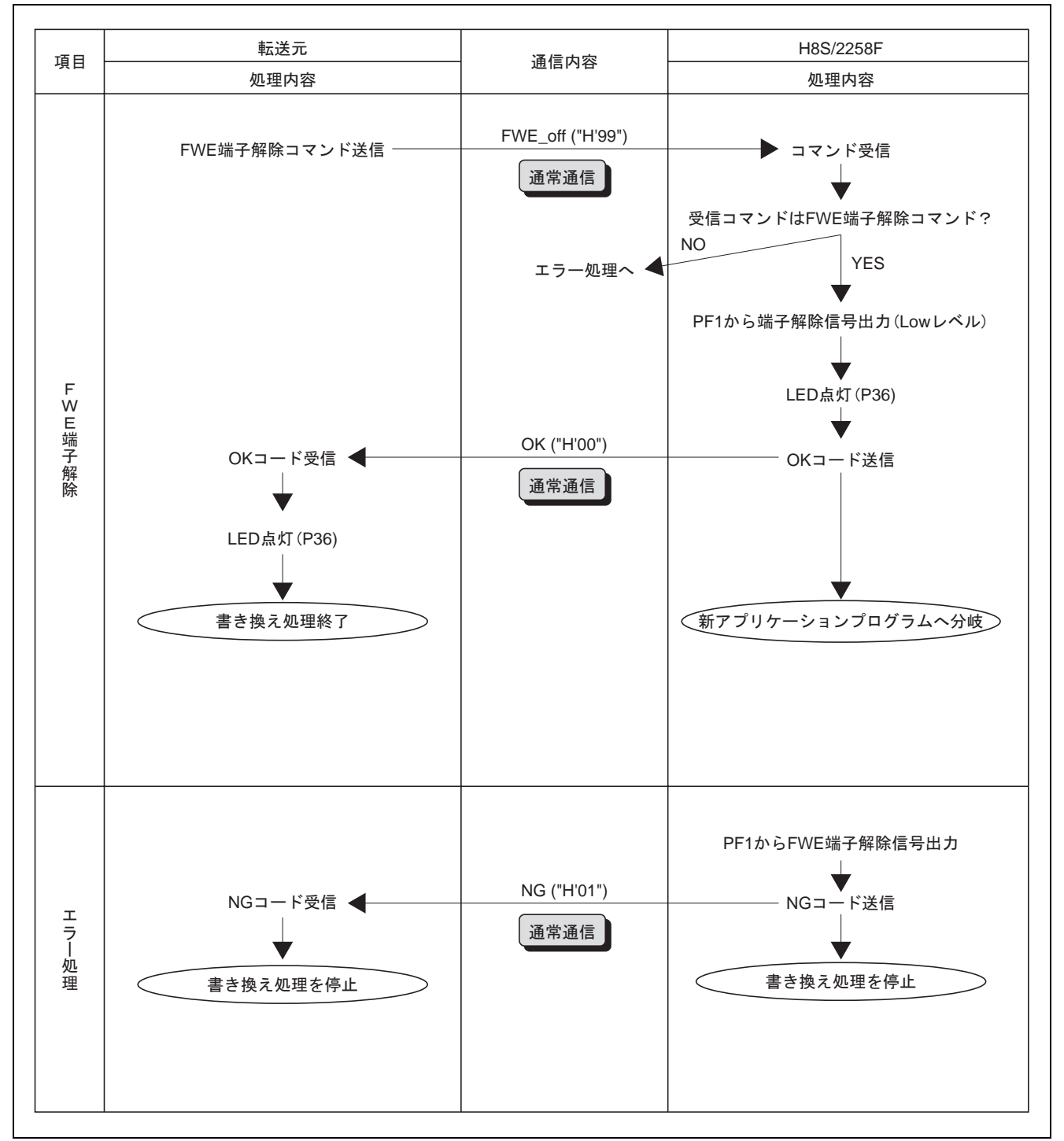

図 15 オンボード書き換え時の通信内容 (5)

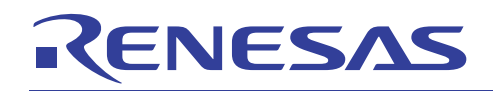

#### 4. ソフトウェア説明

- 1. ユーザプログラムモード起動用プログラムの階層構造
- フラッシュメモリ上で実行するユーザプログラムモード起動用プログラム(書き換え開始コマンド受信、 フラッシュメモリ上の書き込み/消去制御プログラムを内蔵 RAM に転送する処理)の階層構造を図 16 に示 します。

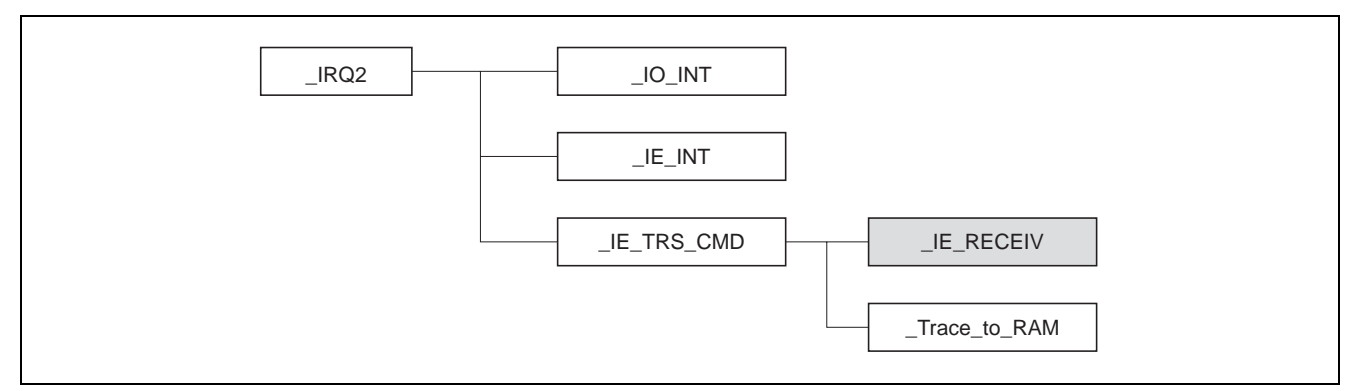

図16 ユーザプログラムモード起動用プログラム階層構造

2. ユーザプログラムモード起動用プログラムのモジュール説明

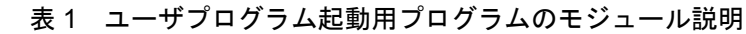

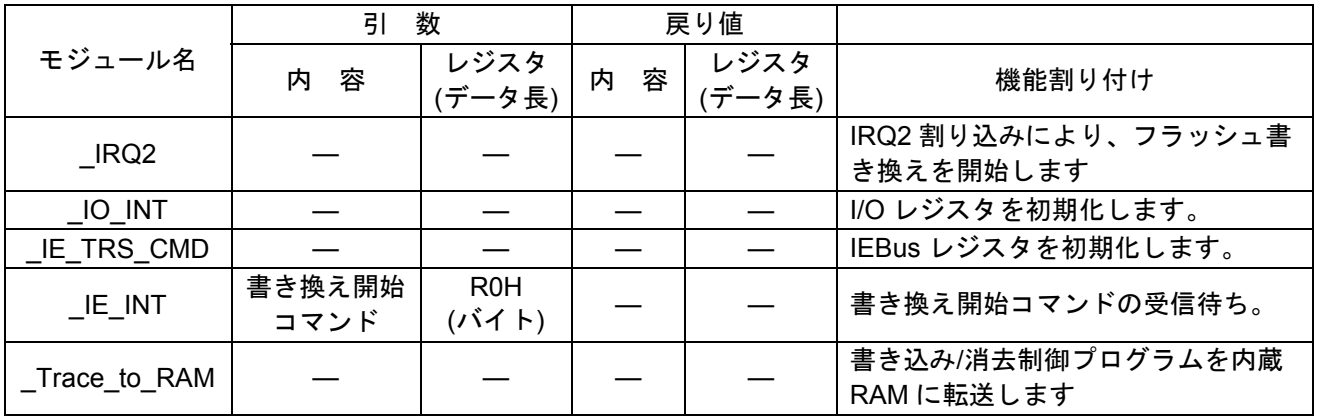

【補足説明】

内は、(4)書き込み/消去制御プログラムのモジュール説明で説明します。

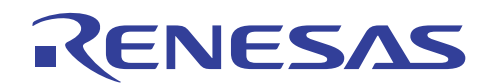

3. 書き込み/消去制御プログラムの階層構造

• 内蔵 RAM 上で実行する書き込み/消去制御プログラムの階層構造を図 17 に示します。

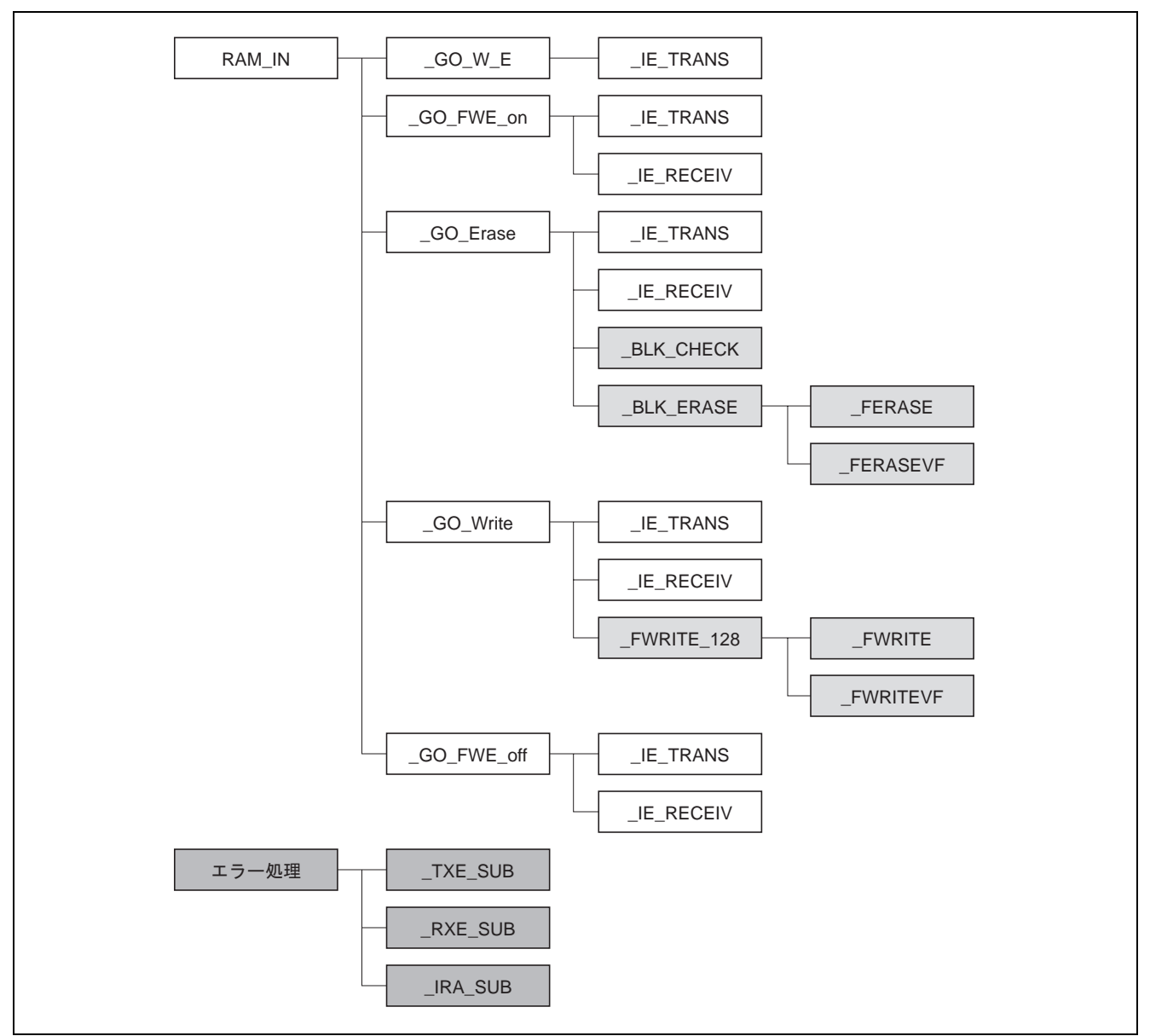

図 17 書き込み/消去制御プログラムの階層構造

【補足説明】

内は、フラッシュモジュールの消去/書き込み処理です。

内は、IEBus 通信での IE\_TRANS/ IE\_RECEIV エラー処理です。

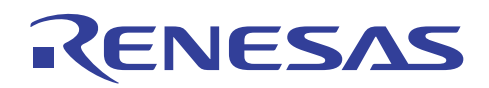

4. 書き込み/消去制御プログラムのモジュール説明

表 2 書き込み/消去制御プログラムのモジュール説明

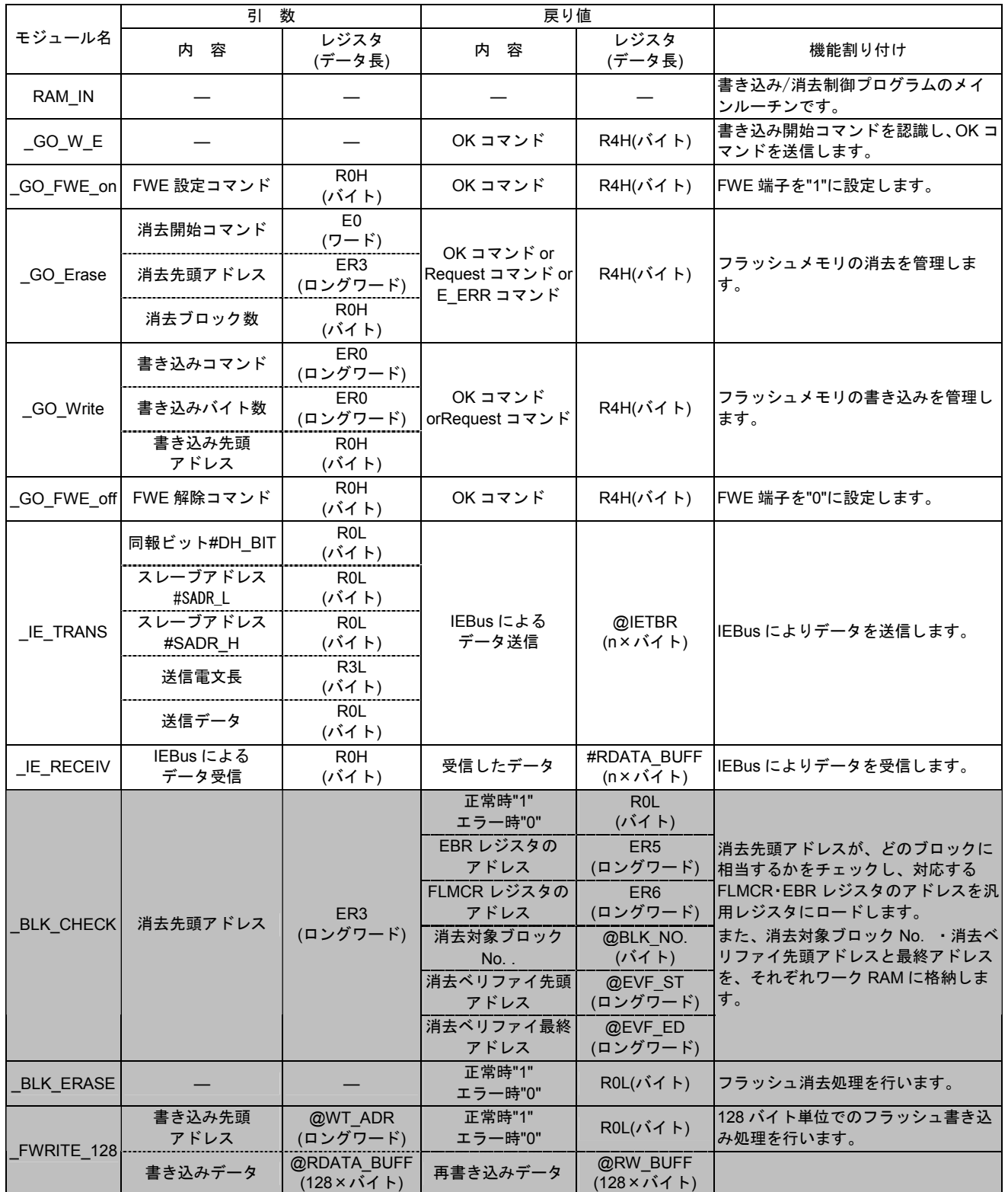

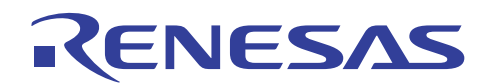

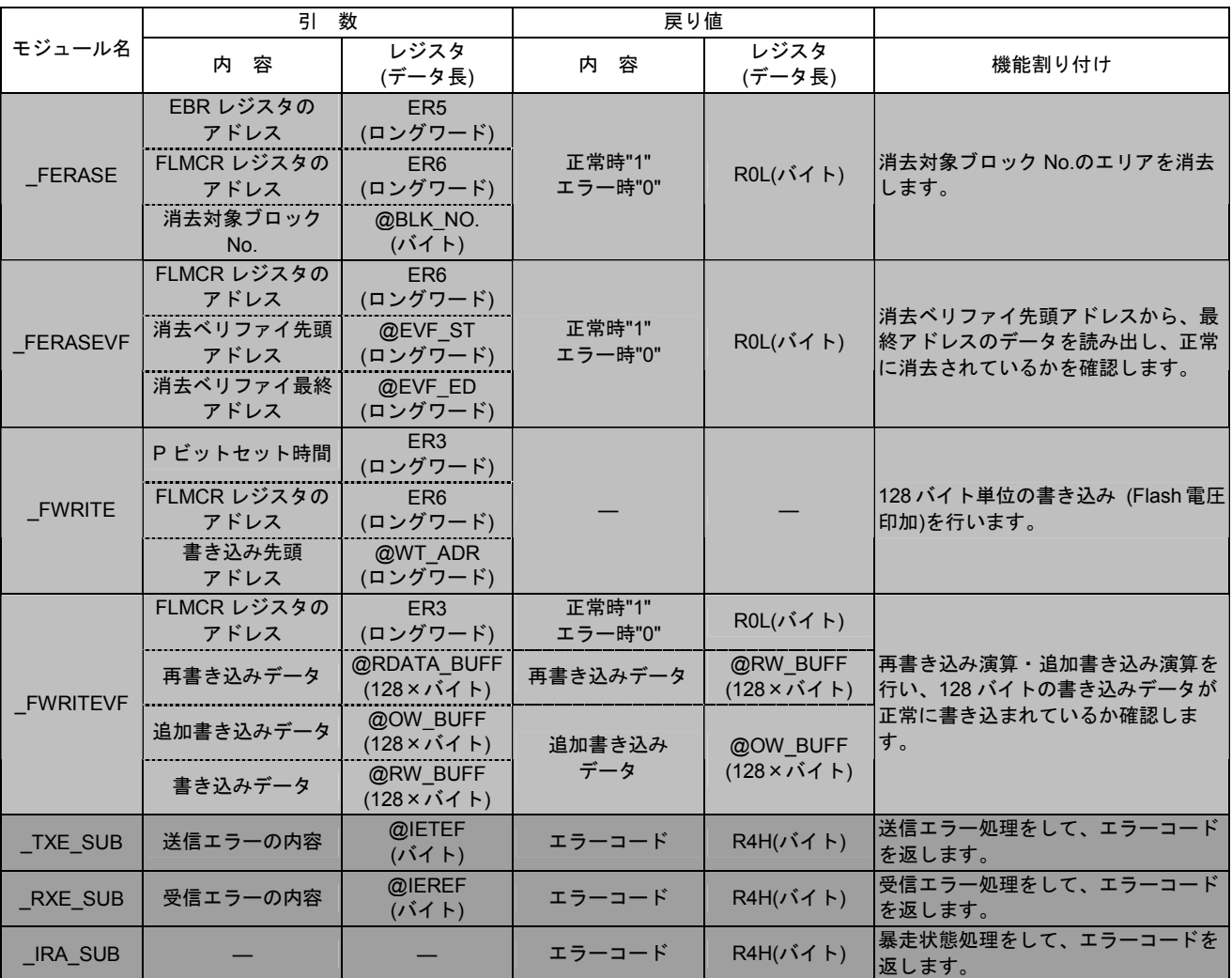

【補足説明】

内は、フラッシュモジュールの消去/書き込み処理です。

内は、IEBus 通信での\_IE\_TRANS/\_IE\_RECEIV エラー処理です。

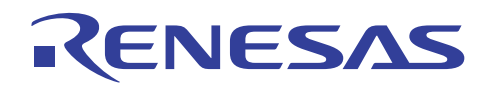

- 5. 使用 RAM 説明
- 表3に書き込み制御プログラムの格納エリアおよびワークエリアとして使用する内蔵 RAM を示します。

表 3 使用 RAM 説明

| ラベル名             | 機<br>能         |                            | データ長                                               | 使用モジュール名                            |
|------------------|----------------|----------------------------|----------------------------------------------------|-------------------------------------|
| TRANS_BUFF※1     |                | THEDDA_BUFF  同報/通常ビットを格納   | $1(i \leq k)$                                      | IE TRS CMD                          |
|                  | SADR_BUFF_H    | スレーブアドレスを格納                | $1(i \times 1)$                                    | GO_W_E                              |
|                  | SADR BUFF L    |                            | $1(N2 + 1)$                                        | GO FWE on                           |
|                  |                | TDENBUN_BUFF 送信用の電文長ビットを格納 | $1(i \leq k)$                                      | GO Erase<br>GO_Write                |
|                  | <b>TDUMMY</b>  | <b>DUMMY</b>               | 1(バイト)                                             | GO_FWE_off                          |
|                  | TDATA_BUFF     | 送信データを格納                   | 128(バイト)                                           | <b>IE_TRANS</b>                     |
| RECEIV_BUFF※2    |                | RDENBUN BUFF 受信用の電文長ビットを格納 | $1(1)$ $(1)$                                       | <b>IE_TRS_CMD</b>                   |
|                  |                |                            |                                                    | GO_W_E                              |
|                  |                | IEBUS_ERROR  通信エラーコード格納    | $1(i \check{K} \times F)$                          | GO_FWE_on                           |
|                  |                |                            |                                                    | GO_Erase                            |
|                  |                |                            |                                                    | GO_Write                            |
|                  | RDATA_BUFF     | 受信データを格納                   | 128(バイト)                                           | GO_FWE_off                          |
|                  |                |                            |                                                    | <b>IE RECEIV</b>                    |
| WT_ADR           |                |                            |                                                    | GO Write                            |
|                  | 書き込みアドレスを格納    |                            | 4(バイト)                                             | <b>FWRITEVF</b>                     |
|                  |                |                            |                                                    | <b>FWRITE</b>                       |
| RW BUFF          | 再書き込みデータを格納    |                            | $\sqrt{128}(1)$ + 128( $\sqrt{15}$ )               | FWRITE_128                          |
| OW_BUFF          | 追加書き込みデータを格納   |                            | 128(バイト)                                           | FWRITE 128<br><b>FWRITEVF</b>       |
|                  | イレース&書き込み回数を格納 |                            | $2(\check{X} \check{\wedge} \check{\wedge})$       | <b>BLK ERASE</b>                    |
| <b>COUNT</b>     |                |                            |                                                    | FWRITE_128                          |
| ET_COUNT         | 最大イレース回数を格納    |                            | $2(\check{X} \check{\wedge} \check{\wedge})$       | <b>GO ERASE</b>                     |
|                  |                |                            |                                                    | <b>BLK_ERASE</b>                    |
| WT_COUNT         | 最大書き込み回数を格納    |                            | $2(\check{X} + \check{Y})$                         | FWRITE_128                          |
|                  |                |                            |                                                    | <b>GO_WRITE</b>                     |
| <b>REST SIZE</b> | 書き込みデータサイズを格納  |                            | $4(1)$ $\uparrow$ $\uparrow$ $\uparrow$ $\uparrow$ | <b>GO WRITE</b>                     |
| EVF ST           |                | イレースベリファイ開始アドレスを格納         | $4(\overrightarrow{1})$                            | <b>BLK CHECK</b><br><b>FERASEVF</b> |
| EVF ED           |                |                            | $4(i \times 1)$                                    | <b>BLK_CHECK</b>                    |
|                  |                | イレースベリファイ終了アドレスを格納         |                                                    | <b>FERASEVF</b>                     |
| BLK_NO.          | イレースブロック番号を格納  |                            | 1(バイト)                                             | <b>BLK_CHECK</b>                    |
|                  |                |                            |                                                    | <b>FERASE</b>                       |
| VF RET           | 書き込みベリファイ結果を格納 |                            | $1(i \leq k)$                                      | FWRITE_128                          |
| ER_COUNT         | 消去回数を格納        |                            | 1(バイト)                                             | GO_ERASE                            |

【補足説明】

※1 : 送信データ用として、送信情報 6 バイト+送信データ 128 バイト分の領域を確保しています。 ※2 : 受信データ用として、受信情報 2 バイト+受信データ 128 バイト分の領域を確保しています。

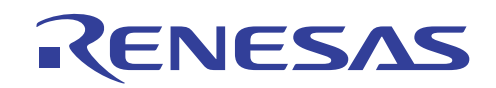

5. ユーザプログラムモード起動用プログラムのフローチャート

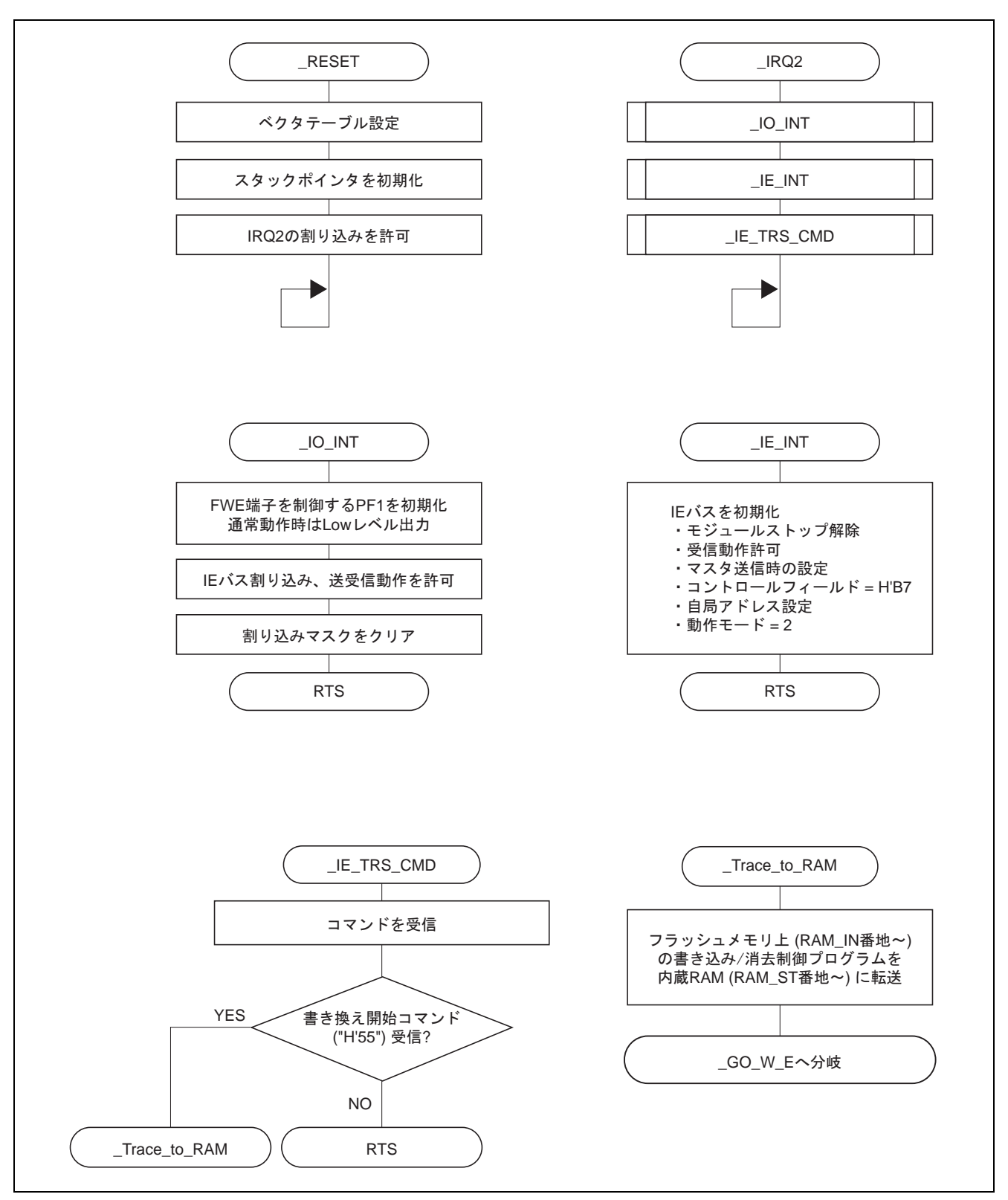

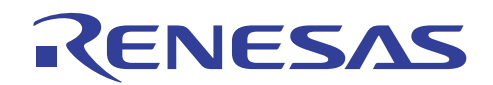

6. 書き込み/消去制御プログラムのフローチャート

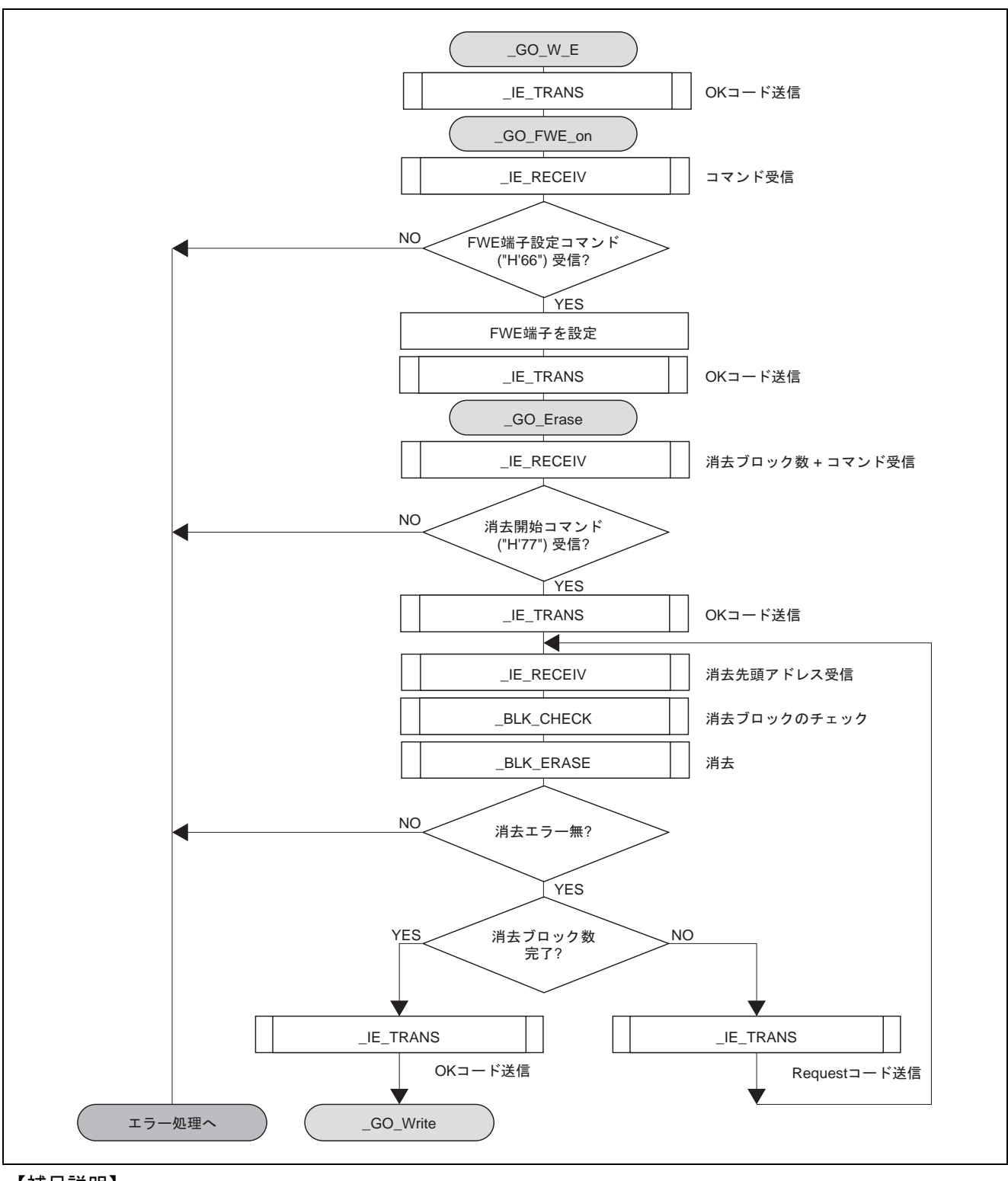

#### 【補足説明】

内は、プログラムのラベルを示します。

内は、エラー処理へ分岐します。

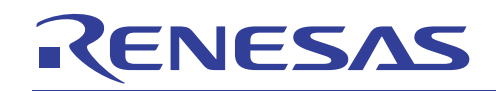

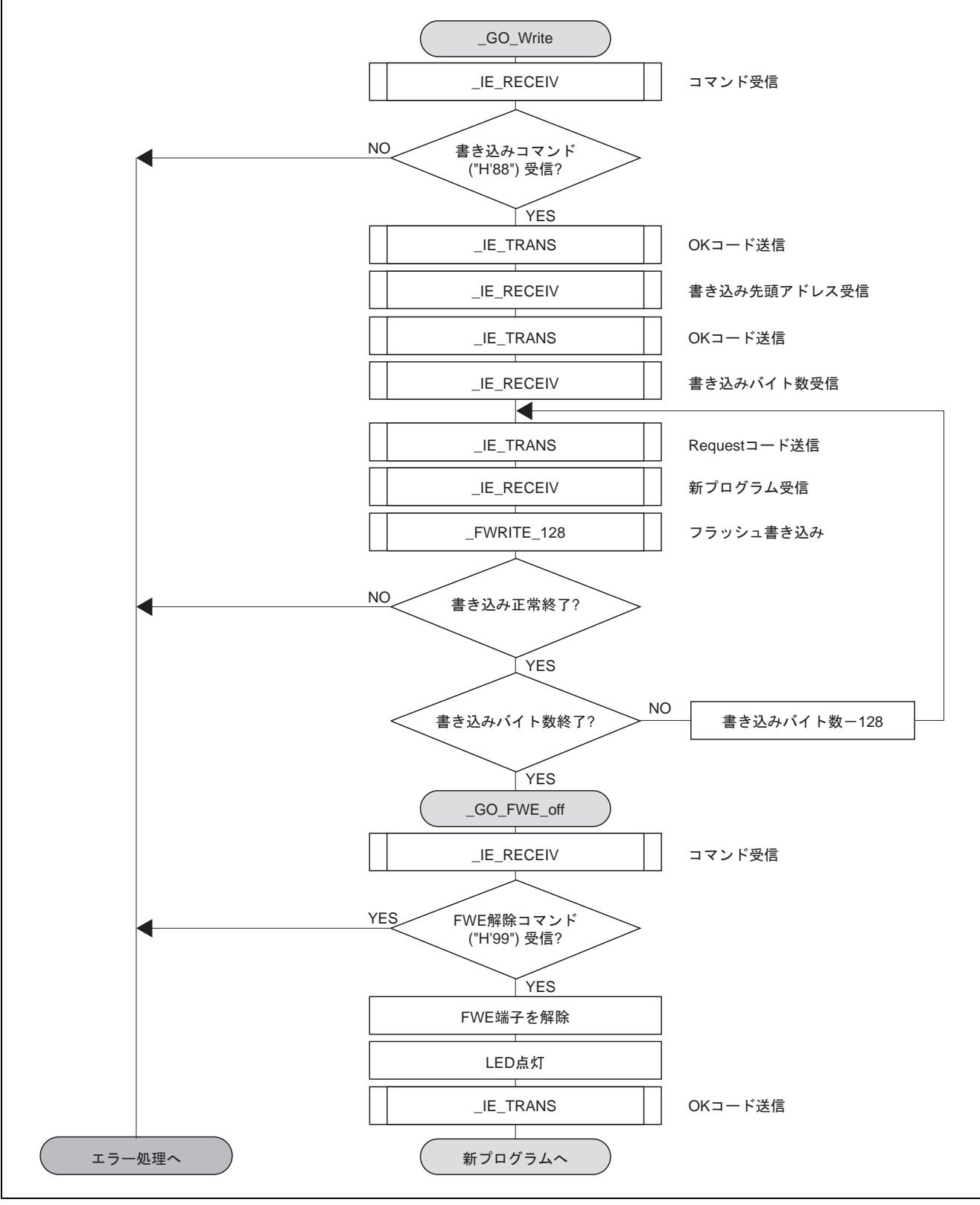

#### 【補足説明】

内は、プログラムのラベルを示します。

内は、エラー処理へ分岐します。

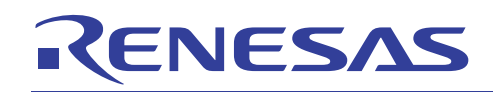

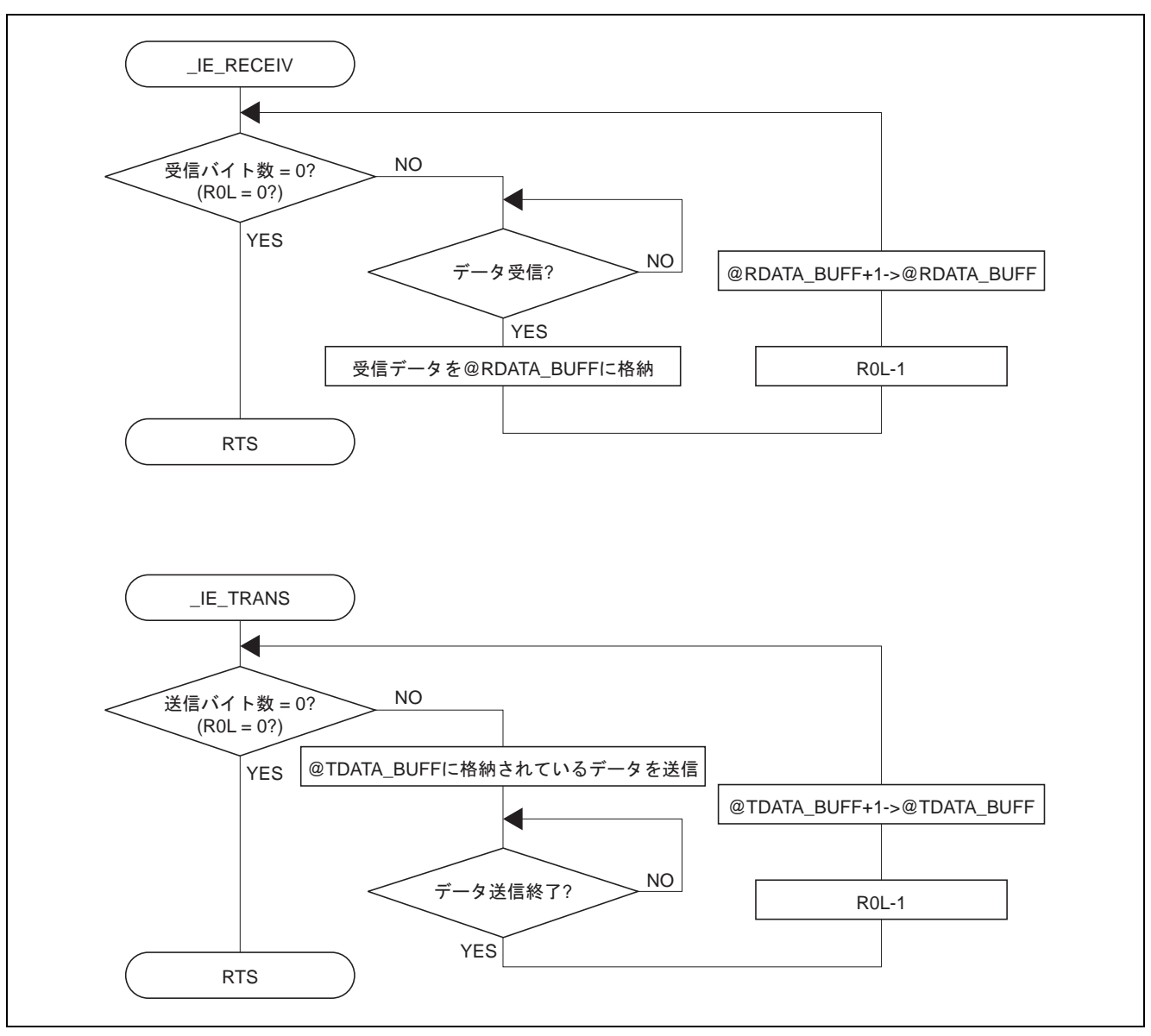

#### 補足説明

 内は、プログラムのラベルを示します。 内は、エラー処理へ分岐します。

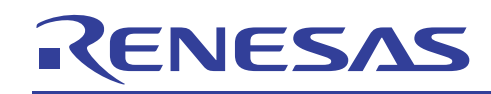

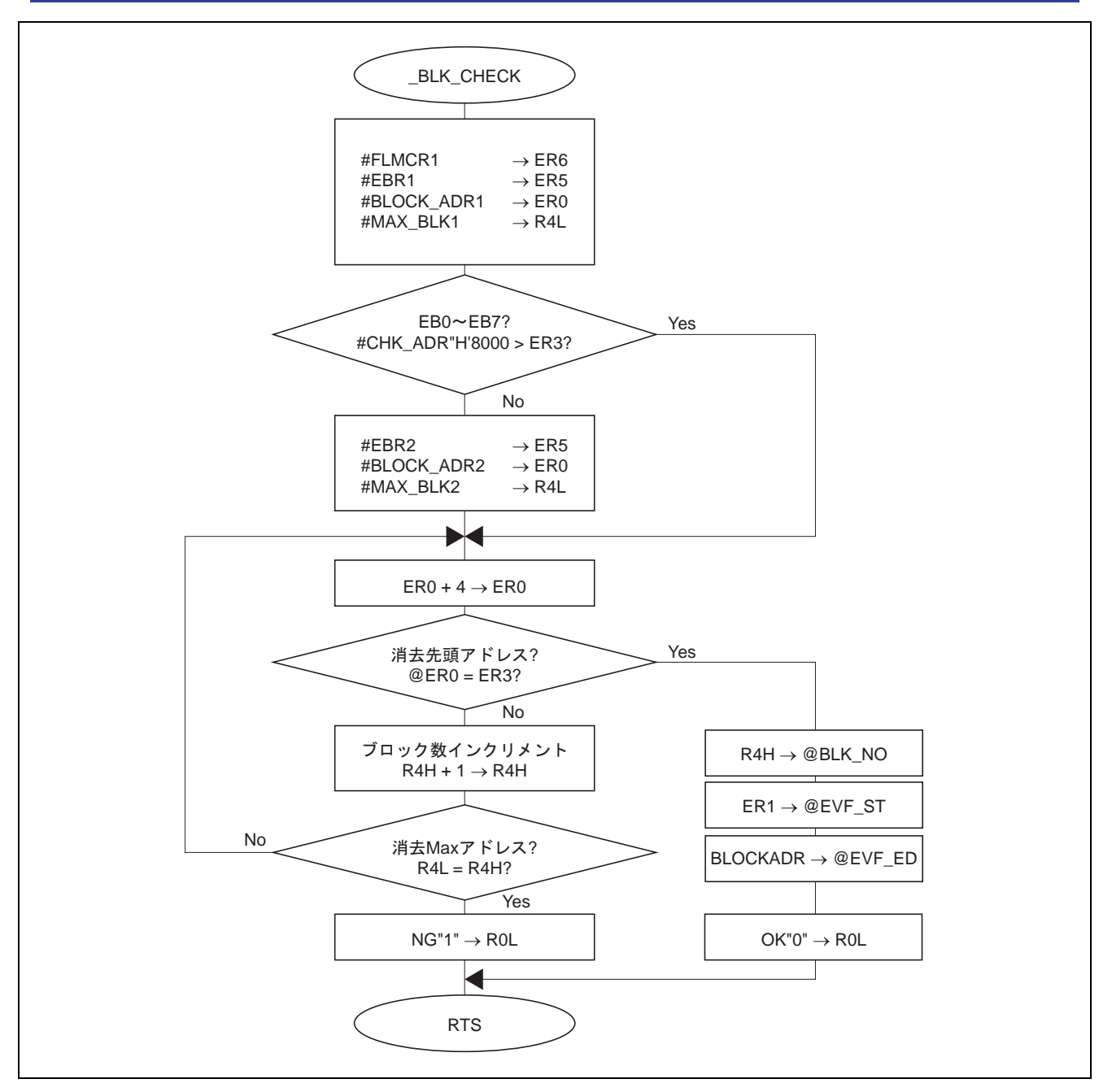

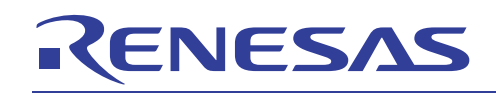

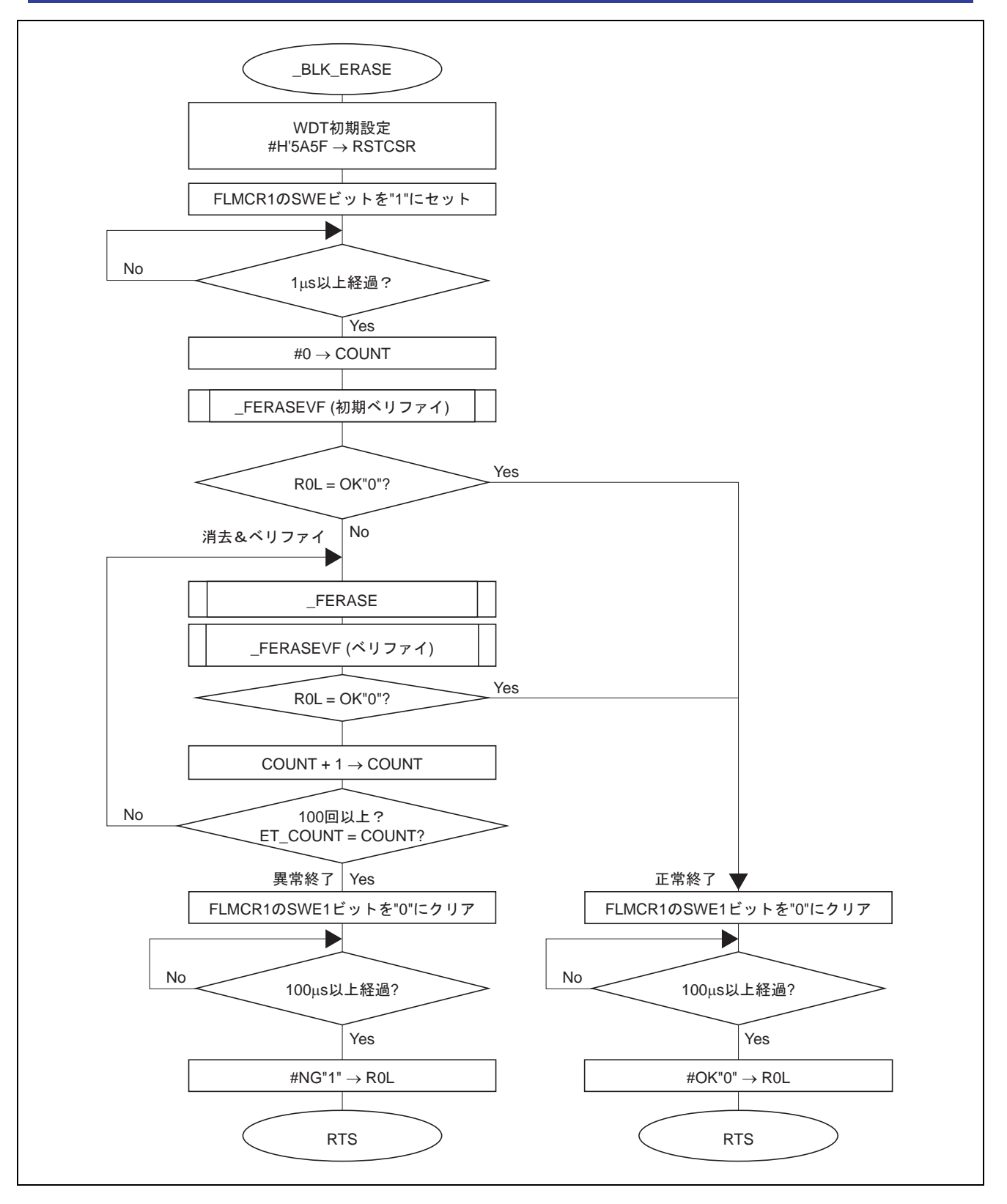

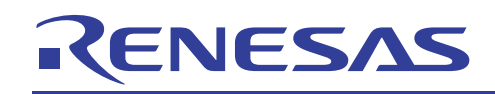

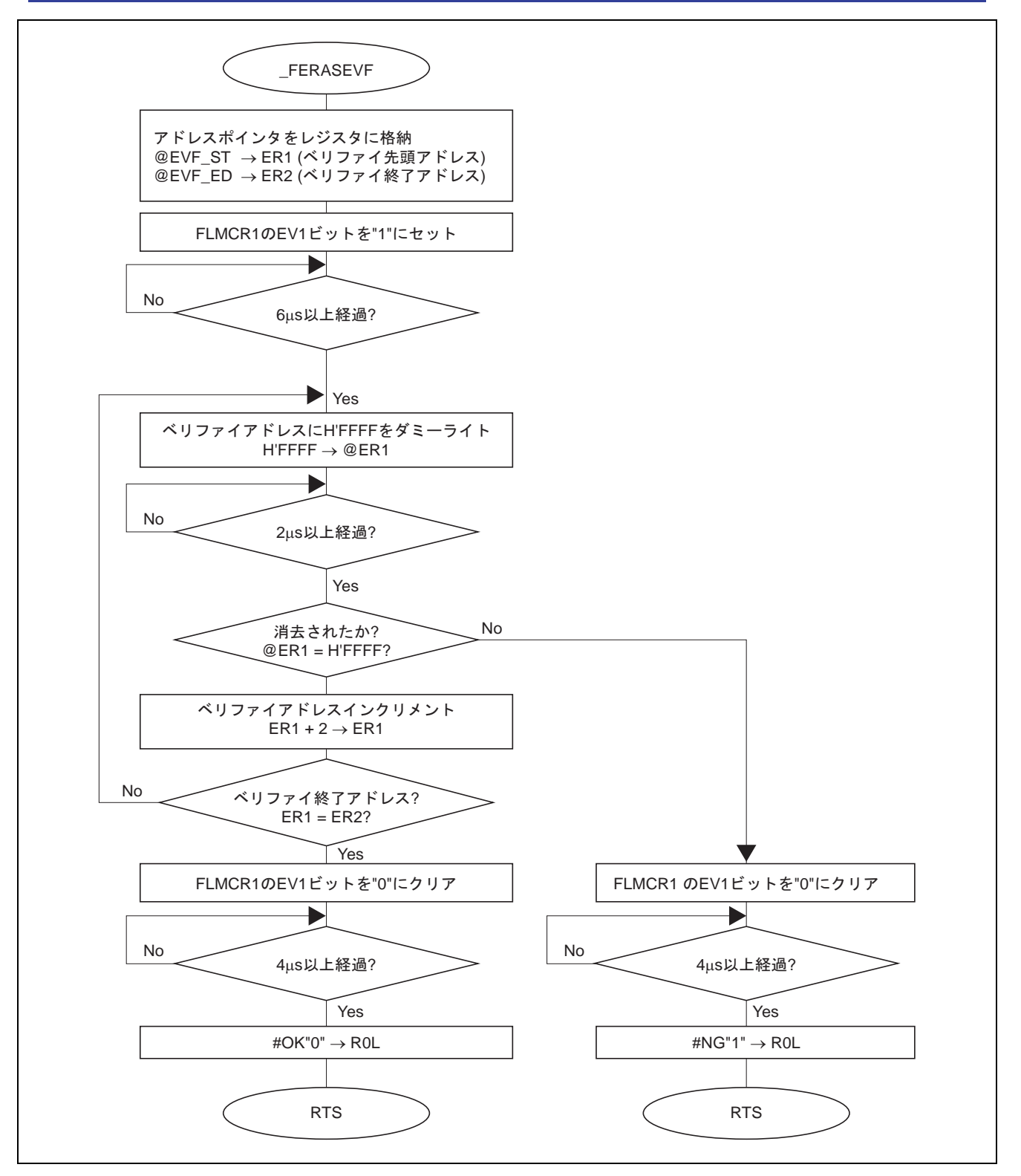

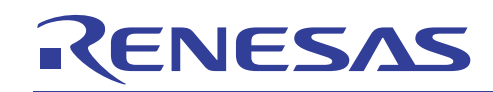

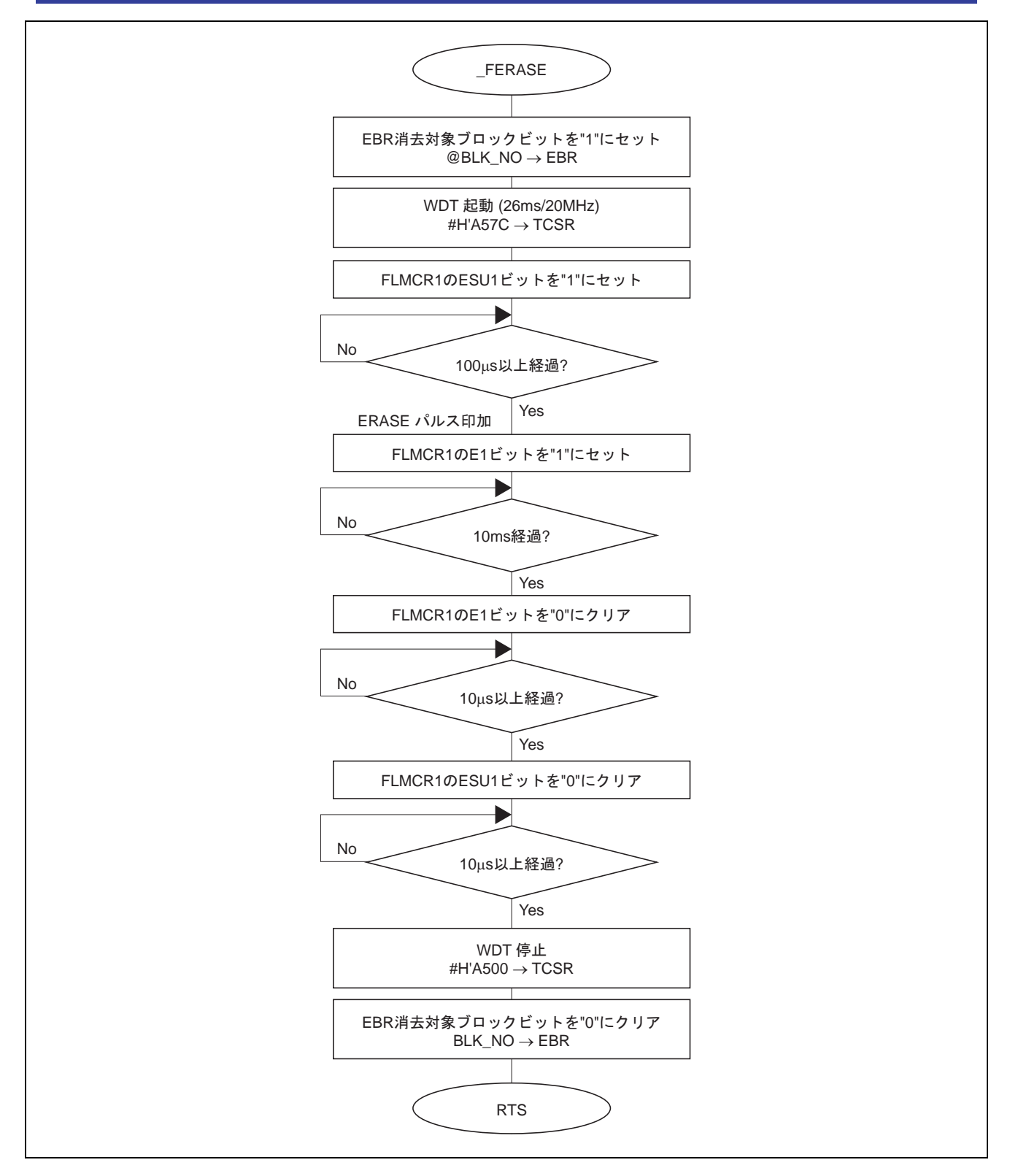

![](_page_27_Picture_0.jpeg)

![](_page_27_Figure_2.jpeg)

![](_page_28_Picture_0.jpeg)

![](_page_28_Figure_2.jpeg)

![](_page_29_Picture_0.jpeg)

![](_page_29_Figure_2.jpeg)

![](_page_29_Figure_3.jpeg)

![](_page_30_Picture_0.jpeg)

#### 7. ハードウェア説明

- 1. IE バス転送フォーマット
- 本書き換え例で使用している IE バス転送フォーマットを図 18 に示します。

![](_page_30_Figure_5.jpeg)

#### 図 18 IE バス転送フォーマット

- 2. メモリマップ
- H8S/2258Fの通常動作時、書き換え動作時のメモリマップを図19に示します。

![](_page_30_Figure_9.jpeg)

図19 メモリマップ

【注意】図19の書き込み/消去制御プログラムの格納エリア、実行エリア等は一例です。

![](_page_31_Picture_0.jpeg)

- 3. FWE 出力/停止
- 書き込み/消去制御プログラムは図 20 に示すタイミングで、FWE 端子の出力/停止を制御します。

![](_page_31_Figure_4.jpeg)

図 20 FWE 出力/停止タイミング

![](_page_32_Picture_0.jpeg)

#### 8. 回路図

![](_page_32_Figure_3.jpeg)

図 21 IE バスインタフェースを使用したオンボード書き換え回路図

【補足説明】

※5 書き込み/消去エラー等が発生した LSI に、再度ブートモードでプログラミングできるように、ブート モードに必要な各端子を基板に設けます。

# RENESAS

## 9. プログラムリスト

![](_page_33_Picture_422.jpeg)

![](_page_34_Picture_0.jpeg)

![](_page_34_Picture_366.jpeg)

![](_page_35_Picture_0.jpeg)

![](_page_35_Picture_377.jpeg)

![](_page_36_Picture_0.jpeg)

![](_page_36_Picture_19.jpeg)

![](_page_37_Picture_0.jpeg)

![](_page_37_Picture_372.jpeg)

![](_page_38_Picture_0.jpeg)

![](_page_38_Picture_365.jpeg)

![](_page_39_Picture_0.jpeg)

![](_page_39_Picture_376.jpeg)

![](_page_40_Picture_0.jpeg)

![](_page_40_Picture_337.jpeg)

![](_page_41_Picture_0.jpeg)

![](_page_41_Picture_351.jpeg)

![](_page_42_Picture_0.jpeg)

![](_page_42_Picture_17.jpeg)

![](_page_43_Picture_0.jpeg)

![](_page_43_Picture_17.jpeg)

![](_page_44_Picture_0.jpeg)

![](_page_44_Picture_383.jpeg)

![](_page_45_Picture_0.jpeg)

![](_page_45_Picture_397.jpeg)

![](_page_46_Picture_0.jpeg)

![](_page_46_Picture_404.jpeg)

![](_page_47_Picture_0.jpeg)

![](_page_47_Picture_159.jpeg)

\*\*\*\*\*TOTAL ERRORS 0 \*\*\*\*\*TOTAL WARNINGS 0

![](_page_48_Picture_0.jpeg)

![](_page_48_Picture_277.jpeg)

![](_page_49_Picture_0.jpeg)

![](_page_49_Picture_277.jpeg)

![](_page_50_Picture_0.jpeg)

![](_page_50_Picture_277.jpeg)

![](_page_51_Picture_0.jpeg)

![](_page_51_Picture_136.jpeg)

![](_page_52_Picture_0.jpeg)

## 改訂記録

![](_page_52_Picture_39.jpeg)

![](_page_53_Picture_0.jpeg)

安全設計に関するお願い 一

1.弊社は品質、信頼性の向上に努めておりますが、半導体製品は故障が発生したり、誤動作する場合 があります。弊社の半導体製品の故障又は誤動作によって結果として、人身事故、火災事故、社会 的損害などを生じさせないような安全性を考慮した冗長設計、延焼対策設計、誤動作防止設計など の安全設計に十分ご留意ください。

▪ 本資料ご利用に際しての留意事項 ▪

- 1. 本資料は、お客様が用途に応じた適切なルネサス テクノロジ製品をご購入いただくための参考資料 であり、本資料中に記載の技術情報についてルネサス テクノロジが所有する知的財産権その他の権 利の実施、使用を許諾するものではありません。
- 2. 本資料に記載の製品データ、図、表、プログラム、アルゴリズムその他応用回路例の使用に起因す る損害、第三者所有の権利に対する侵害に関し、ルネサス テクノロジは責任を負いません。
- 3. 本資料に記載の製品データ、図、表、プログラム、アルゴリズムその他全ての情報は本資料発行時 点のものであり、ルネサステクノロジは、予告なしに、本資料に記載した製品または仕様を変更す ることがあります。ルネサステクノロジ半導体製品のご購入に当たりましては、事前にルネサス テクノロジ、ルネサス販売または特約店へ最新の情報をご確認頂きますとともに、ルネサス テクノ ロジホームページ(http://www.renesas.com)などを通じて公開される情報に常にご注意ください。
- 4. 本資料に記載した情報は、正確を期すため、慎重に制作したものですが万一本資料の記述誤りに起 因する損害がお客様に生じた場合には、ルネサステクノロジはその責任を負いません。
- 5. 本資料に記載の製品データ、図、表に示す技術的な内容、プログラム及びアルゴリズムを流用する 場合は、技術内容、プログラム、アルゴリズム単位で評価するだけでなく、システム全体で十分に 評価し、お客様の青任において適用可否を判断してください。ルネサス テクノロジは、適用可否に 対する責任は負いません。
- 6. 本資料に記載された製品は、人命にかかわるような状況の下で使用される機器あるいはシステムに 用いられることを目的として設計、製造されたものではありません。本資料に記載の製品を運輸、 移動体用、医療用、航空宇宙用、原子力制御用、海底中継用機器あるいはシステムなど、特殊用途 へのご利用をご検討の際には、ルネサステクノロジ、ルネサス販売または特約店へご照会くださ  $\mathbf{L}$
- 7. 本資料の転載、複製については、文書によるルネサステクノロジの事前の承諾が必要です。
- 8. 本資料に関し詳細についてのお問い合わせ、その他お気付きの点がございましたらルネサステクノ ロジ、ルネサス販売または特約店までご照会ください。